# **Zarząd Województwa Śląskiego**

# **Regulamin konkursu nr**

# **RPSL.05.02.01-IZ.01-24-068/16**

# **w ramach Regionalnego Programu Operacyjnego Województwa Śląskiego na lata 2014-2020**

# **OŚ PRIORYTETOWA V OCHRONA ŚRODOWISKA I EFEKTYWNE WYKORZYSTANIE ZASOBÓW**

# **DZIAŁANIE 5.2 Gospodarka odpadami**

# **PODDZIAŁANIE 5.2.2 Gospodarka odpadami ZIT Subregionu Centralnego**

*Katowice, maj 2016 r.*

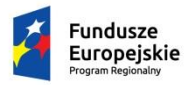

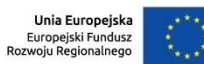

# Spis treści

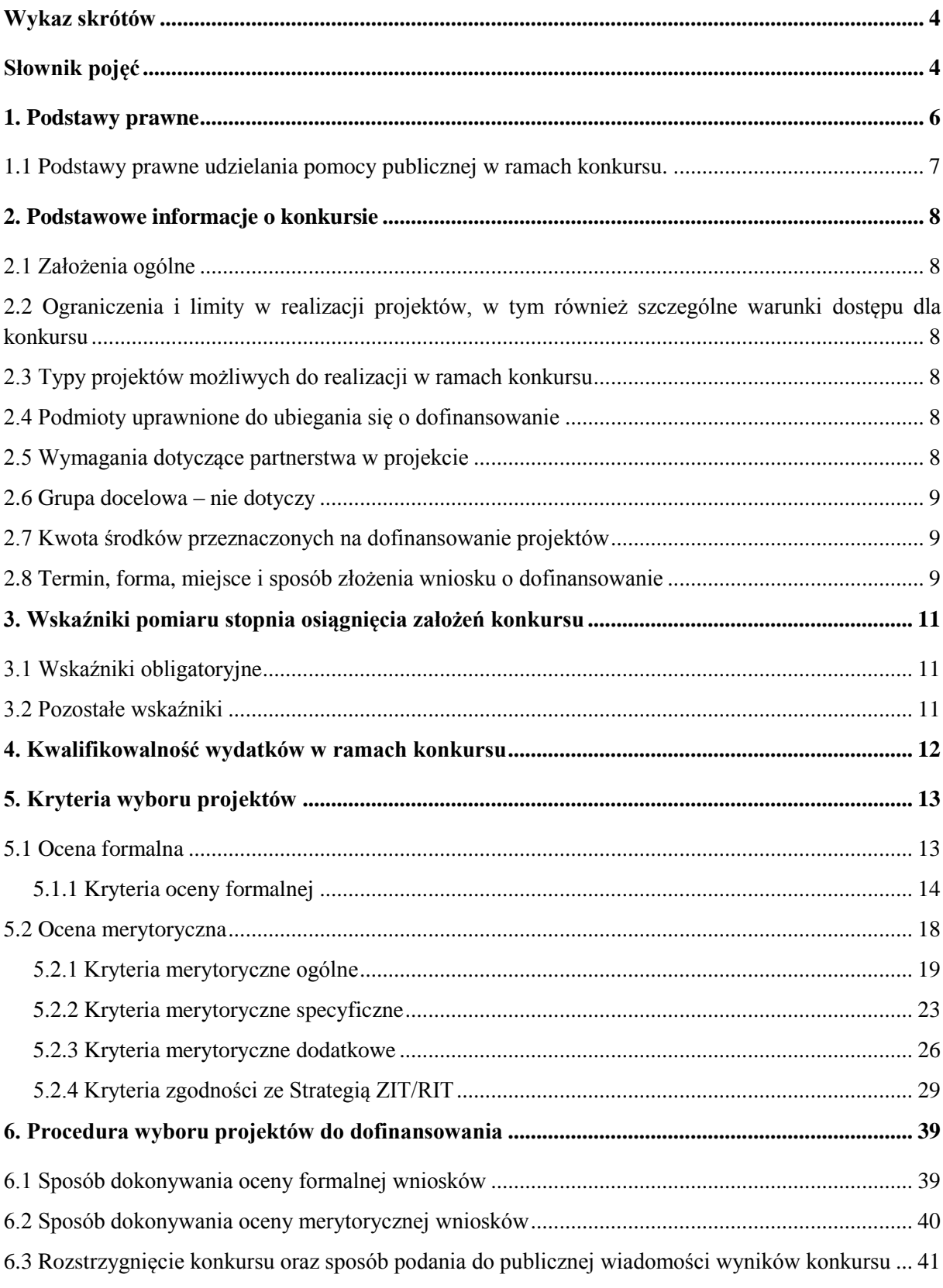

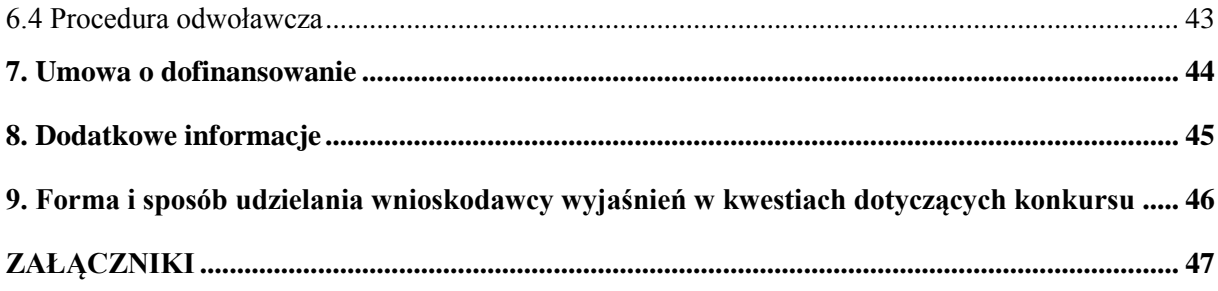

# <span id="page-3-0"></span>**Wykaz skrótów**

- 1. EFRR Europejski Fundusz Rozwoju Regionalnego
- 2. ePUAP elektroniczna Platforma Usług Administracji Publicznej dostępna pod adresem **[http://epuap.gov.pl;](http://epuap.gov.pl/)**
- 3. IOK- Instytucja Organizująca Konkurs- Zarząd Województwa Śląskiego;
- 4. IZ RPO WSL Instytucja Zarządzająca Regionalnym Programem Operacyjnym Województwa Śląskiego na lata 2014 – 2020;
- 5. IP RPO WSL Instytucja Pośrednicząca Regionalnego Programu Operacyjnego Województwa Śląskiego na lata 2014 – 2020;
- 6. IZ Instytucja Zarządzająca;
- 7. JST Jednostka Samorządu Terytorialnego;
- 8. KOP Komisja Oceny Projektów;
- 9. LSI 2014– Lokalny system informatyczny RPO WSL 2014-2020, wersja szkoleniowa dostępna jest pod adresem: [https://lsi-szkol.slaskie.pl,](https://lsi-szkol.slaskie.pl/) natomiast wersja produkcyjna pod adresem: [https://lsi.slaskie.pl;](https://lsi.slaskie.pl/)
- 10. SEKAP System Elektronicznej Komunikacji Administracji Publicznej dostępnej pod adresem [https://www.sekap.pl;](https://www.sekap.pl/katalog.seam?id=55800&actionMethod=katalog.xhtml%3ApeupAgent.selectParent&cid=23338)
- 11. SZOOP Szczegółowy Opis Osi Priorytetowych dla Regionalnego Programu Operacyjnego Województwa Śląskiego na lata 2014-2020;
- 12. ZIT/ RIT Zintegrowane Inwestycje Terytorialne/ Regionalne Inwestycje Terytorialne (jeśli dotyczy).

# <span id="page-3-1"></span>**Słownik pojęć**

- 1. Dzień ilekroć w regulaminie konkursu mowa jest o dniach należy przez to rozumieć dni kalendarzowe;
- 2. Istotna modyfikacja modyfikacja dotycząca elementów merytorycznych wniosku, której skutkiem jest zmiana podmiotowa wnioskodawcy lub przedmiotowa projektu bądź jego wskaźników lub celów mających wpływ na kryteria wyboru projektów.
- 3. Braki formalne uchybienia we właściwym przygotowaniu dokumentacji aplikacyjnej, w tym poprawnym ustaleniu poziomu (%) dofinansowania, kwalifikowalności wydatków, okresu realizacji projektu, zgodności z zasadami pomocy publicznej (lub pomocy de minimis), zgodności z zasadami horyzontalnymi, określanie wskaźników, projektów powiązanych.
- 4. Oczywista omyłka błędy rachunkowe w wykonaniu działania matematycznego, błędy pisarskie oraz inne oczywiste omyłki rozumiane jako: omyłki widoczne, polegające na niezamierzonym przekręceniu, opuszczeniu wyrazu, błędy logiczne lub mające postać innej niedokładności przypadkowej bądź też wady procesu myślowo-redakcyjnego. Poprawa oczywistych omyłek nie może prowadzić do zmiany zawartości merytorycznej wniosku.
- 5. Oczywisty błąd pisarski omyłki widoczne, niezamierzone przekręcenie, opuszczenie wyrazu, błąd logiczny, błąd pisarski lub inną podobną usterkę w tekście, również omyłkę, która nie jest widoczna w treści samego wniosku, jest jednak omyłką wynikającą z porównania treści innych fragmentów wniosku i/lub pozostałych dokumentów, stanowiących załączniki do wniosku, a przez dokonanie poprawki tej omyłki, właściwy sens oświadczenia pozostaje bez zmian.
- 6. Oczywisty błąd rachunkowy widoczny, niezamierzony błąd rachunkowy popełniony przez wnioskodawcę, polegający na uzyskaniu nieprawidłowego wyniku działania arytmetycznego, a w szczególności błędne zsumowanie lub odjęcie poszczególnych pozycji, brak prawidłowego zaokrąglenia kwoty itp.
- 7. Portal portal internetowy [\(www.funduszeeuropejskie.gov.pl\)](http://www.funduszeeuropejskie.gov.pl/) dostarczający informacje na temat wszystkich programów operacyjnych w Polsce.
- 8. Rozporządzenie ogólne rozporządzenie Parlamentu Europejskiego i Rady (UE) nr 1303/2013 z dnia 17 grudnia 2013 r. ustanawiające wspólne przepisy dotyczące Europejskiego Funduszu Rozwoju Regionalnego, Europejskiego Funduszu Społecznego, Funduszu Spójności, Europejskiego Funduszu Rolnego na rzecz Rozwoju Obszarów Wiejskich oraz Europejskiego Funduszu Morskiego i Rybackiego oraz ustanawiające przepisy ogólne dotyczące Europejskiego Funduszu Rozwoju Regionalnego, Europejskiego Funduszu Społecznego, Funduszu Spójności i Europejskiego Funduszu Morskiego i Rybackiego oraz uchylające rozporządzenie Rady (WE) nr 1083/2006;
- 9. Ustawa wdrożeniowa ustawa z dnia 11 lipca 2014 r. o zasadach realizacji programów w zakresie polityki spójności finansowanych w perspektywie finansowej 2014-2020 (Dz. U. z 2016 r., 217 t.j.).
- 10. Umowa/porozumienie o dofinansowanie projektu umowa zawarta między właściwą instytucją a wnioskodawcą, którego projekt został wybrany do dofinansowania, zawierająca co najmniej elementy, o których mowa w art. 206 ust. 2 ustawy z dnia 27 sierpnia 2009 r. o finansach publicznych (t.j. Dz. U. z 2013 r. poz. 885, z późn. zm.) albo porozumienie, o którym mowa w art. 206 ust. 5 ustawy z dnia 27 sierpnia 2009 r. o finansach publicznych, zawarte między właściwą instytucją a wnioskodawcą, którego projekt został wybrany do dofinansowania.
- 11. Decyzja o dofinansowaniu projektu decyzja podjęta przez jednostkę sektora finansów publicznych, która stanowi podstawę dofinansowania projektu, w przypadku gdy ta jednostka jest jednocześnie wnioskodawcą zgodnie z art. 2 pkt 2 i art. 9 ust 2 pkt 3 ustawy wdrożeniowej.
- 12. Wnioskodawca podmiot, który złożył wniosek o dofinansowanie projektu.
- 13. Suma kontrolna CRC (cykliczny kod nadmiarowy) system sum kontrolnych wykorzystywany do wykrywania przypadkowych błędów pojawiających się podczas przesyłania i magazynowania danych binarnych.

#### <span id="page-5-0"></span>**1. Podstawy prawne**

- 1. Rozporządzenie Parlamentu Europejskiego i Rady (UE) nr 1303/2013 z dnia 17 grudnia 2013 r. ustanawiające wspólne przepisy dotyczące Europejskiego Funduszu Rozwoju Regionalnego, Europejskiego Funduszu Społecznego, Funduszu Spójności, Europejskiego Funduszu Rolnego na rzecz Rozwoju Obszarów Wiejskich oraz Europejskiego Funduszu Morskiego i Rybackiego oraz ustanawiającego przepisy ogólne dotyczące Europejskiego Funduszu Rozwoju Regionalnego, Europejskiego Funduszu Społecznego, Funduszu Spójności i Europejskiego Funduszu Morskiego i Rybackiego oraz uchylające rozporządzenie Rady (WE) nr 1083/2006 [Dz. Urz. UE L 347 z 20.12.2013, str. 320];
- 2. Rozporządzenie Parlamentu Europejskiego i Rady (UE) Nr 1301/2013 z dnia 17 grudnia 2013 r. w sprawie Europejskiego Funduszu Rozwoju Regionalnego i przepisów szczególnych dotyczących celu "Inwestycje na rzecz wzrostu i zatrudnienia" oraz w sprawie uchylenia rozporządzenia (WE) nr 1080/2006 [Dz. Urz. UE L 347 z 20.12.2013 r.];
- 3. Rozporządzenie delegowane Komisji (UE) nr 480/2014 z dnia 3 marca 2014 r. uzupełniające rozporządzenie Parlamentu Europejskiego i Rady (UE) nr 1303/2013 ustanawiające wspólne przepisy dotyczące Europejskiego Funduszu Rozwoju Regionalnego, Europejskiego Funduszu Społecznego, Funduszu Spójności, Europejskiego Funduszu Rolnego na rzecz Rozwoju Obszarów Wiejskich oraz Europejskiego Funduszu Morskiego i Rybackiego oraz ustanawiające przepisy ogólne dotyczące Europejskiego Funduszu Rozwoju Regionalnego, Europejskiego Funduszu Społecznego, Funduszu Spójności i Europejskiego Funduszu Morskiego i Rybackiego [Dz. Urz. UE L 138 z 13.05.2014 r.];
- 4. Rozporządzenie Komisji (UE) nr 1407/2013 z dnia 18 grudnia 2013 r. w sprawie stosowania art. 107 i 108 Traktatu o funkcjonowaniu Unii Europejskiej do pomocy de minimis [Dz. Urz. UE L 352 z 24.12.2013 r.];
- 5. Rozporządzenie Komisji (UE) Nr 651/2014 z dnia 17 czerwca 2014 r. uznające niektóre rodzaje pomocy za zgodne z rynkiem wewnętrznym w stosowaniu art. 107 i 108 Traktatu [Dz. Urz. UE L 187/1 z 26.06.2014];
- 6. Ustawa z dnia 11 lipca 2014 r. o zasadach realizacji programów w zakresie polityki spójności finansowanych w perspektywie finansowej 2014–2020 (Dz. U. z 2016 r., 217 t.j.).
- 7. Ustawa z dnia 23 kwietnia 1964 r. Kodeks cywilny (t.j. Dz. U. z 2014 r. poz. 121 z późn. zm.);
- 8. Ustawa z dnia 30 kwietnia 2004 r. o postępowaniu w sprawach dotyczących pomocy publicznej (t.j. Dz. U. z 2007 r. Nr 59, poz. 404 z późn. zm.);
- 9. Umowa Partnerstwa zatwierdzona przez Komisję Europejską w dniu 23 maja 2014 r.
- 10. Regionalny Program Operacyjny Województwa Śląskiego na lata 2014-2020 (RPO WSL 2014-2020) uchwalony przez Zarząd Województwa Śląskiego Uchwałą nr 139/6/V/2014 z dnia 29 grudnia 2014 r. i zatwierdzony decyzją Komisji Europejskiej z dnia 18 grudnia 2014 r nr CCI 2014PL16M2OP012;
- 11. Szczegółowy Opis Osi Priorytetowych dla RPO WSL 2014-2020 uchwalony przez Zarząd Województwa Śląskiego Uchwałą nr 877/113/V/2016 z dnia 17.05.2016 r.

12. Strategia Zintegrowanych Inwestycji Terytorialnych Subregionu Centralnego Województwa Śląskiego na lata 2014-2020.

### <span id="page-6-0"></span>**1.1 Podstawy prawne udzielania pomocy publicznej w ramach konkursu.**

- 1. W przypadku, gdy dofinansowanie stanowi pomoc publiczną, jest ono udzielane zgodnie z regulacjami dotyczącymi pomocy publicznej.
- 2. W przypadku dofinansowania przekazywanego za pośrednictwem beneficjenta (np. jednostki samorządu terytorialnego), zasady pomocy publicznej stosowane są w odniesieniu do ostatecznych odbiorców korzyści. Podmiotem udzielającym pomocy ostatecznemu odbiorcy, zobowiązanym do zapewnienia zgodności pomocy publicznej z zasadami jej udzielania oraz realizacji innych obowiązków podmiotu udzielającego pomocy jest w takiej sytuacji podmiot otrzymujący dofinansowanie (np. jednostka samorządu terytorialnego). Powyższy model znajdzie zastosowanie jedynie w przypadkach, gdy podmiot otrzymujący dofinansowanie przekaże całą korzyść ostatecznym jej odbiorcom (tzw. model pass-on).
- 3. W przypadku dofinansowania mającego charakter pomocy publicznej przekazywanej bezpośrednio podmiotowi otrzymującemu dofinansowanie (tj. w przypadku, gdy ten podmiot jest jednocześnie beneficjentem pomocy), pomoc taka udzielana będzie przez IZ RPO WSL na podstawie właściwych przepisów prawa, w tym w szczególności:
	- Rozporządzenie Ministra Infrastruktury i Rozwoju z dnia 19 marca 2015 r. w sprawie udzielania pomocy de minimis w ramach regionalnych programów operacyjnych na lata 2014-2020 (Dz. U. 2015 poz. 488);
- 4. W przypadku wystąpienia okoliczności umożliwiających zastosowanie innych podstaw udzielania pomocy publicznej aniżeli określone w pkt. 1.1.3 Wnioskodawcy zostaną o takim fakcie poinformowani na stronie [www.rpo.slaskie.pl/faq](http://www.rpo.slaskie.pl/faq) w sekcji "Często zadawane pytania".

# <span id="page-7-0"></span>**2. Podstawowe informacje o konkursie**

#### <span id="page-7-1"></span>**2.1 Założenia ogólne**

- 1. Instytucją Organizującą Konkurs (IOK) jest: Zarząd Województwa Śląskiego.
- 2. Zadania IOK wykonuje Urząd Marszałkowski Województwa Śląskiego [adres: ul. Ligonia 46, 40-037 Katowice], poprzez Wydział Europejskiego Funduszu Rozwoju Regionalnego (FR) [adres: ul. Dąbrowskiego 23, 40-037 Katowice];
- 3. Przedmiotem konkursu jest wybór do dofinansowania projektów, realizowanych w ramach Osi Priorytetowej **V Ochrona środowiska i efektywne wykorzystanie zasobów, Działanie 5.2 Gospodarka odpadami.**
- 4. Celem działania jest zwiększony udział unieszkodliwionych odpadów komunalnych i niebezpiecznych (azbest).
- 5. Wybór projektów do dofinansowania następuje w **trybie konkursowym**.
- 6. Projekty dofinansowane będą w ramach środków **Europejskiego Funduszu Rozwoju Regionalnego**.

# <span id="page-7-2"></span>**2.2 Ograniczenia i limity w realizacji projektów, w tym również szczególne warunki dostępu dla konkursu**

O dofinansowanie aplikować mogą wnioskodawcy, których projekty będą realizowane na terenie Subregionu Centralnego.

# <span id="page-7-3"></span>**2.3 Typy projektów możliwych do realizacji w ramach konkursu**

W ramach konkursu przewiduje się realizację następującego typu projektu: Kompleksowe unieszkodliwianie odpadów zawierających azbest.

# <span id="page-7-4"></span>**2.4 Podmioty uprawnione do ubiegania się o dofinansowanie**

O dofinansowanie mogą się ubiegać następujące typy podmiotów:

1. Jednostki samorządu terytorialnego, ich związki i stowarzyszenia;

2. Podmioty, w których większość udziałów lub akcji posiadają jednostki samorządu terytorialnego lub ich związki i stowarzyszenia;

3. Jednostki zaliczane do sektora finansów publicznych (nie wymienione wyżej);

- 4. Spółdzielnie i wspólnoty mieszkaniowe;
- 5. Towarzystwa budownictwa społecznego.

# <span id="page-7-5"></span>**2.5 Wymagania dotyczące partnerstwa w projekcie**

- 1. Możliwość realizacji projektów w partnerstwie została określona w art. 33 ustawy wdrożeniowej.
- 2. W przypadku realizacji projektu w partnerstwie wymagane jest zawarcie umowy partnerskiej przed dniem zamknięcia naboru.. W przypadku braku odpowiedniego dokumentu wnioskodawca będzie mógł uzupełnić załącznik, pod warunkiem, iż data jego wystawienia nie będzie późniejsza niż data zamknięcia naboru.
- 3. Kwalifikowalność podmiotowa wnioskodawcy wnioskodawca i partnerzy muszą wpisywać się w katalog beneficjentów programu i regulaminu naboru.

#### <span id="page-8-0"></span>**2.6 Grupa docelowa – nie dotyczy**

**.** 

#### <span id="page-8-1"></span>**2.7 Kwota środków przeznaczonych na dofinansowanie projektów**

- 1. Kwota środków z Europejskiego Funduszu Rozwoju Regionalnego przeznaczonych na dofinansowanie projektów w niniejszym konkursie wynosi **5 883 851** EURO<sup>1</sup> co **stanowi 25 818 338,19 PLN** (słownie: dwadzieścia pięć milionów osiemset osiemnaście tysięcy trzysta trzydzieści osiem złotych dziewiętnaście groszy). W ramach działania nie przewidziano wsparcia wkładu własnego z budżetu państwa.
- 2. Maksymalne dofinansowanie projektu środkami UE (EFRR) wynosi 85% kosztów kwalifikowanych projektu, bądź wynika z poziomu luki w finansowaniu lub jest zgodne z obowiązującymi zasadami udzielania pomocy publicznej.
- 3. Wnioskowane dofinansowanie w ramach projektu nie może przekroczyć alokacji przyznanej na konkurs.
- 4. Nie ustala się minimalnej dopuszczalnej w konkursie wartości projektu.
- 5. Maksymalna wartość wydatków kwalifikowalnych projektu złożonego do dofinansowania nie może przekroczyć 50 mln EUR<sup>2</sup>.

#### <span id="page-8-2"></span>**2.8 Termin, forma, miejsce i sposób złożenia wniosku o dofinansowanie**

- **1. Termin składania wniosków o dofinansowanie**, tj. czas trwania naboru, ustala się na: **30 czerwca 2016 r. – 31 sierpnia 2016 r. (do godz. 12.00)**
- 2. Wniosek o dofinansowanie wraz z załącznikami należy wypełnić wyłącznie w formie elektronicznej, za pomocą udostępnionego do tego celu systemu teleinformatycznego, tj. Lokalnego Systemu Informatycznego Regionalnego Programu Operacyjnego Województwa Śląskiego na lata 2014-2020 (LSI), dostępnego pod adresem: [https://lsi.slaskie.pl/\)](https://lsi.slaskie.pl/).
- 3. Wnioski o dofinansowanie, wypełnione w LSI, przyjmowane będą **wyłącznie** w formie elektronicznej za pośrednictwem platformy SEKAP (System Elektronicznej Komunikacji Administracji Publicznej, [https://www.sekap.pl/katalogstartk.seam?id=56000\)](https://www.sekap.pl/katalogstartk.seam?id=56000) lub skrzynki podawczej ePUAP (Elektroniczna Platforma Usług Administracji Publicznej, [www.epuap.gov.pl\)](http://www.epuap.gov.pl/). Wniosek należy podpisać za pomocą bezpiecznego podpisu elektronicznego weryfikowanego kwalifikowanym certyfikatem, certyfikatu CC SEKAP lub profilu zaufanego ePUAP.
- 4. Zasady dostępu do LSI określa "Instrukcja użytkownika Lokalnego Systemu Informatycznego 2014 dla Wnioskodawców/Beneficjentów RPO WSL 2014-2020". Aktualny dokument dostepny jest pod adresem: [www.rpo.slaskie.pl.](http://www.rpo.slaskie.pl/)
- 5. Na moment ogłoszenia konkursu dostępna będzie instalacja szkoleniowa LSI [\(https://lsi](https://lsi-szkol.slaskie.pl/)[szkol.slaskie.pl/\)](https://lsi-szkol.slaskie.pl/). W tej instalacji wniosek nie może zostać złożony do IOK, a jego udostępnienie wnioskodawcy ma jedynie charakter poglądowy i pomocniczy. Wszelkie wnioski złożone za pośrednictwem tej instalacji systemu LSI pozostaną bez rozpatrzenia.
- 6. Wnioskodawca zobowiązany jest stosować Instrukcję wypełniania wniosku stanowiąca załącznik nr 2 do Regulaminu. Wnioskodawca zobowiązany jest przesłać formularz elektroniczny wygenerowany poprzez platformę SEKAP wraz z załączonym do niego wnioskiem o dofinansowanie.

<sup>1</sup> Alokacja wyrażona w Euro (1 705 000) zostaje przeliczona wg kursu wymiany PLN/EURO Europejskiego Banku Centralnego z przedostatniego dnia kwotowania środków w EBC w miesiącu poprzedzającym miesiąc, w którym dokonuje się wyliczenia wartości alokacji Programu, tj. kurs obowiązujący na miesiąc kwiecień (1€=4,3880 PLN). Z uwagi na konieczność ogłoszenia naborów w PLN, wybór projektów do dofinansowania oraz podpisanie umów będzie uzależnione od dostępności środków.

<sup>2</sup> Aby dokonać konwersji walutowej PLN/EUR należy posłużyć się średnią arytmetyczną kursów średnich miesięcznych Narodowego Banku Polskiego, z ostatnich kolejno następujących po sobie sześciu miesięcy bezpośrednio poprzedzających miesiąc złożenia wniosku o dofinansowanie (kursy te publikowane są w mediach elektronicznych pod adresem: [http://www.nbp.pl/home.aspx?f=/kursy/kursy\\_archiwum.html.](http://www.nbp.pl/home.aspx?f=/kursy/kursy_archiwum.html) Informacji należy szukać na stronach Narodowego Banku Polskiego, zgodnie ze ścieżką: Statystyka i sprawozdawczość  $\rightarrow$ Kursy  $\rightarrow$ Archiwalne kursy walut  $\rightarrow$  Kursy średnie miesięczne, na koniec miesiąca, średnie .roczne. Wskazany adres strony może ulec zmianie.

- 7. Aby prawidłowo złożyć wniosek o dofinansowanie należy postępować zgodnie z instrukcjami dla platformy SEKAP lub ePUAP.
- 8. Za moment złożenia wniosku uznaje się datę widniejącą na Urzędowym Poświadczeniu Odbioru<sup>3</sup>.
- 9. Jeśli nie ma możliwości zarejestrowania w systemie LSI wniosku, złożonego za pośrednictwem platformy SEKAP lub skrzynki podawczej ePUAP z powodu błędnej sumy kontrolnej CRC, pracownik IOK kontaktuje się z wnioskodawcą celem ponownego przesłania wniosku za pośrednictwem platformy SEKAP lub skrzynki podawczej ePUAP. W przypadku skutecznego złożenia prawidłowego pliku, za dzień złożenia wniosku przyjmuje się dzień złożenia pierwotnego wniosku. Jeśli ponownie przesłany wniosek nie daje się zarejestrować w systemie LSI, wniosek pozostawia się bez rozpatrzenia.
- 10. W przypadku, gdy złożenie wniosku za pośrednictwem platformy SEKAP lub skrzynki podawczej ePUAP nie było skuteczne z powodu błędnego działania/problemów technicznych platformy SEKAP lub skrzynki podawczej ePUAP, to pod warunkiem udowodnienia przez wnioskodawcę wystąpienia problemów technicznych/błędnego działania platformy SEKAP lub skrzynki podawczej ePUAP, pracownik IOK kontaktuje się z wnioskodawcą celem ponownego przesłania wniosku za pośrednictwem platformy SEKAP lub skrzynki podawczej ePUAP.
- 11. W przypadku awarii systemu LSI, w ostatnich 7 dniach trwania naboru, przewiduje się wydłużenie trwania naboru o co najmniej 1 dzień (w przypadku kilkudniowej awarii o co najmniej czas trwania usterki) przy czym uznaje się, iż nie będzie to stanowiło zmiany regulaminu. Wnioskodawcy zostaną o takim fakcie poinformowani na stronie [www.rpo.slaskie.pl.](http://www.rpo.slaskie.pl/)
- 12. W przypadku stwierdzenia we wniosku o dofinansowanie braków formalnych lub oczywistych omyłek IOK wzywa wnioskodawcę do uzupełnienia wniosku lub poprawienia w nim oczywistej omyłki w wyznaczonym terminie nie krótszym niż 7 dni od dnia doręczenia wezwania, pod rygorem pozostawienia wniosku bez rozpatrzenia.
- 13. Uzupełnienie lub poprawa wniosku o dofinansowanie w wyznaczonym terminie nie może prowadzić do jego istotnej modyfikacji. Dopuszczalne jest dokonanie uzupełnień lub poprawy wniosku w zakresie i trybie wskazanym przez IOK. Decyzję o ponownym uzupełnieniu wniosku, przy zachowaniu zasady równego traktowania wnioskodawców, podejmuje dyrektor FR na podstawie notatki służbowej.

1

<sup>3</sup>W przypadku wystąpienia problemów technicznych z funkcjonowanie platformy SEKAP należy się zgłosić o pomoc do Śląskiego Centrum Społeczeństwa Informacyjnego [\(http://www.e-slask.pl/\)](http://www.e-slask.pl/)

# <span id="page-10-0"></span>**3. Wskaźniki pomiaru stopnia osiągnięcia założeń konkursu**

# <span id="page-10-1"></span>**3.1 Wskaźniki obligatoryjne**

1. W ramach przedmiotowego konkursu wskaźnikami obligatoryjnymi dla wszystkich Wnioskodawców (według Załącznika nr 2 do SZOOP RPO WSL 2014-2020 Tabela wskaźników rezultatu bezpośredniego i produktu dla działań i poddziałań) jest:

#### wskaźnik produktu:

a) **masa wycofanych z użytkowania i unieszkodliwionych wyrobów zawierających azbest** – łączna masa odpadów zawierających azbest, które zostały wycofane z użytkowania i unieszkodliwione w ramach dofinansowanego projektu.

Unieszkodliwianie polega na składowaniu odpadów bądź biodegradacji, obróbce fizyko-chemicznej i innych procesach zwiększenia bezpieczeństwa przechowywania lub ponownego wykorzystania odpadów.

# <span id="page-10-2"></span>**3.2 Pozostałe wskaźniki**

1. Pozostałe wskaźniki określone w SZOOP RPO WSL 2014-2020 nie są wskaźnikami obligatoryjnymi dla wszystkich projektów składnych w ramach danego projektu. Ich występowanie jest uzależnione od specyfiki projektu oraz charakteru wsparcia. Lista zamknięta wskaźników pozostałych (nieobligatoryjnych) obejmuje:

#### wskaźnik rezultatu bezpośredniego:

a) **liczba przedsiębiorstw otrzymujących dotacje –** liczba przedsiębiorstw otrzymujących wsparcie w postaci bezzwrotnego bezpośredniego wsparcia finansowego uwarunkowanego zakończeniem projektu (rozliczeniem wniosku o płatność zawierającego wydatki realizowane w ramach projektu);

2. Dla przedmiotowego konkursu ustala się **koszt jednostkowy** dla wskaźnika pn. *masa wycofanych z użytkowania i unieszkodliwionych wyrobów zawierających azbest* w wysokości 19 082,19 PLN.

3. Ustalony koszt jednostkowy wskaźnika ma zastosowanie na etapie oceny merytorycznej projektu i odnosi się do kryterium merytorycznego ogólnego pn. Wpływ na wskaźniki RPO w zakresie EFRR.

4. W przypadku nieosiągnięcia celu projektu wyrażonego wskaźnikami produktu projektu lub wystąpienia istotnej zmiany wpływającej na charakter operacji, jej cele lub warunki wdrażania, która mogłaby doprowadzić do naruszenia jej pierwotnych celów, zgodnie z zapisami umowy o dofinansowanie oraz zasadami określonymi przez IZ/IP RPO WSL, wydatki w projekcie mogą zostać uznane za niekwalifikowalne lub może nastąpić odstąpienie od podpisania umowy/rozwiązanie umowy o dofinansowanie.

#### <span id="page-11-0"></span>**4. Kwalifikowalność wydatków w ramach konkursu**

- 1. Katalog kosztów kwalifikujących się do objęcia wsparciem został określony w dokumentach:
	- a) Szczegółowy opis osi priorytetowych Regionalnego Programu Operacyjnego Województwa Śląskiego na lata 2014-2020,
	- b) Wytyczne w zakresie kwalifikowalności wydatków w zakresie Europejskiego Funduszu Rozwoju Regionalnego, Europejskiego Funduszu Społecznego oraz Funduszu Spójności na lata 2014-2020 (Wytyczne Ministerstwa Infrastruktury i Rozwoju),
	- c) Wytyczne programowe w zakresie kwalifikowania wydatków w ramach EFRR RPO WSL 2014-2020,
	- d) Rozporządzenie Ministra Infrastruktury i Rozwoju z dnia 19 marca 2015r. w sprawie udzielania pomocy de minimis w ramach regionalnych programów operacyjnych na lata 2014-2020 (Dz. U. z 2015 r., poz. 488);
- 2. Początkiem okresu kwalifikowalności wydatków jest **1 stycznia 2014 r.** W przypadku projektów rozpoczętych przed początkową datą kwalifikowalności wydatków, do współfinansowania kwalifikują się jedynie wydatki faktycznie poniesione od tej daty. Wydatki poniesione wcześniej nie stanowią wydatku kwalifikowalnego.
- 3. Końcową datą kwalifikowalności wydatków jest **31 grudnia 2023 r.**
- 4. Okres kwalifikowalności wydatków w ramach danego projektu określony jest w umowie o dofinansowanie, przy czym okres ten nie może wykraczać poza daty graniczne określone powyżej.
- 5. W przypadku projektów objętych pomocą publiczną udzieloną na podstawie programu pomocowego albo poza programem pomocowym obowiązują ramy czasowe określone odpowiednio w tym programie pomocowym albo w akcie przyznającym pomoc.

# <span id="page-12-0"></span>**5. Kryteria wyboru projektów**

Ocena wniosków dokonywana jest w oparciu o kryteria wyboru projektów zatwierdzone przez Komitet Monitorujący RPO WSL 2014-2020, przedstawione w załączniku nr 3 do Szczegółowego Opisu Osi Priorytetowych Regionalnego Programu Operacyjnego Województwa Śląskiego 2014-2020 – Kryteria wyboru projektów dla poszczególnych osi priorytetowych, działań i poddziałań

#### **Kryteria wyboru projektów w ramach działań wdrażanych przez Wydział Europejskiego Funduszu Rozwoju Regionalnego**

#### <span id="page-12-1"></span>**5.1 Ocena formalna**

- 1. Po zamknięciu naboru następuje rejestracja złożonych wniosków. Po zakończeniu procesu rejestracji powoływana jest Komisja Oceny Projektów i rozpoczyna się proces oceny projektów. W pierwszej kolejności prowadzona jest ocena formalna wniosków o dofinansowanie projektów pod kątem kryteriów dopuszczających. W przypadku niespełnienia któregokolwiek z kryteriów dopuszczających 0/1, wnioskodawca nie ma możliwości poprawy wniosku o dofinansowanie.
- 2. Projekt, który spełnił wszystkie kryteria dopuszczające, poddawany jest dalszej ocenie formalnej pod kątem spełnienia kryteriów oceny formalnej. Niespełnienie w ramach oceny któregokolwiek z kryteriów oceny formalnej powoduje, że projekt otrzymuje ocenę negatywną, na skutek czego nie może być skierowany do kolejnego etapu oceny.

# **5.1.1 Kryteria oceny formalnej**

<span id="page-13-0"></span>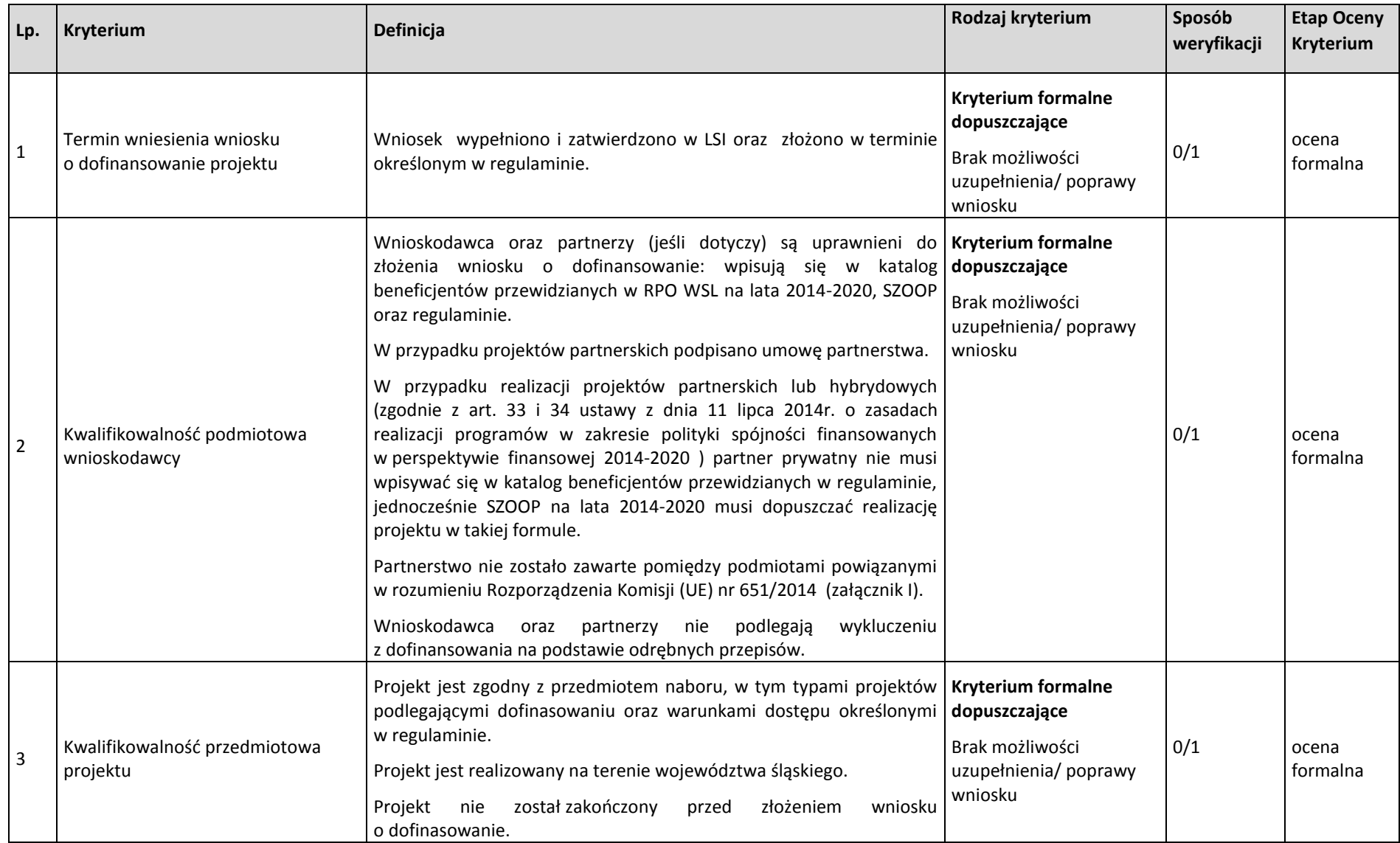

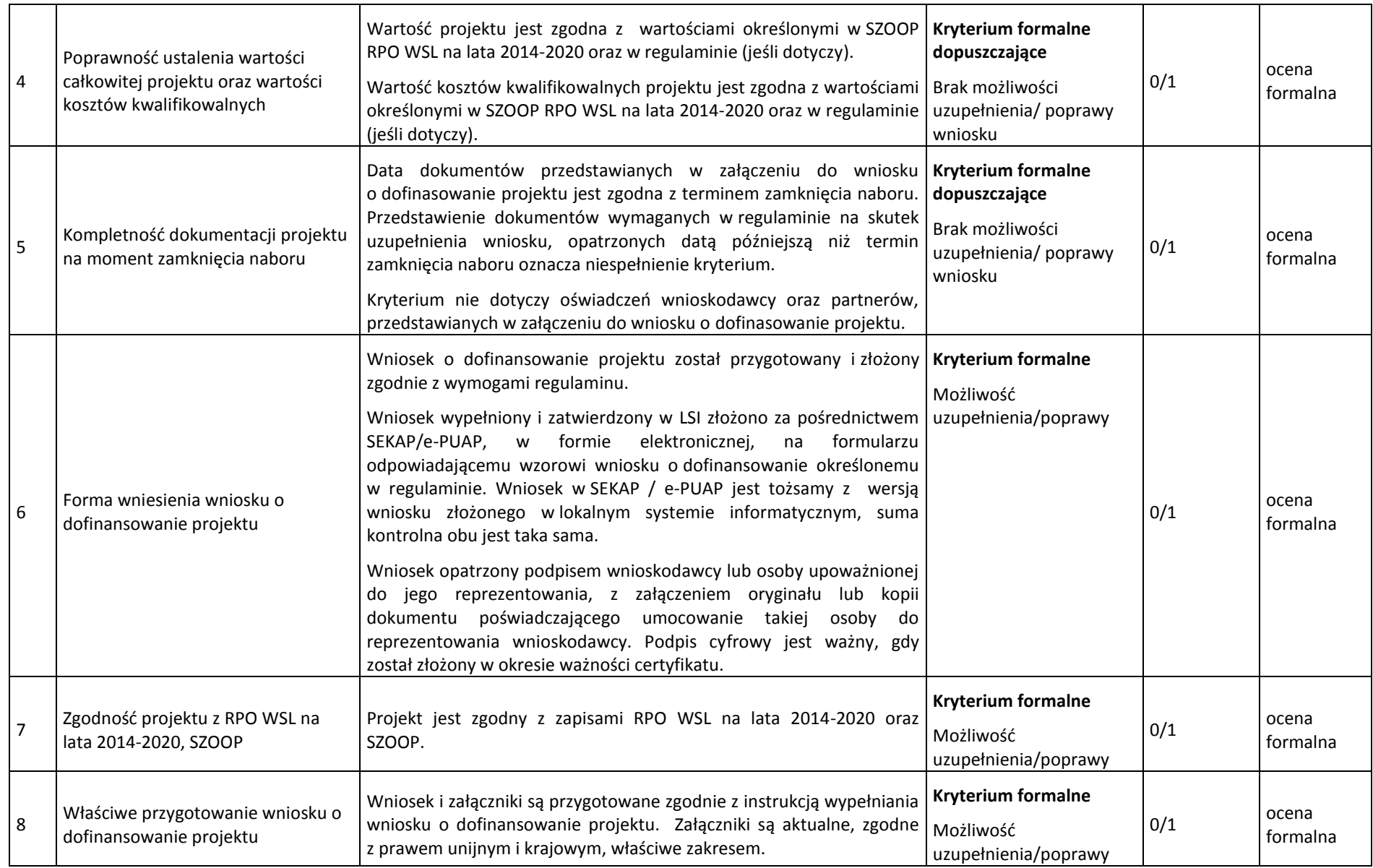

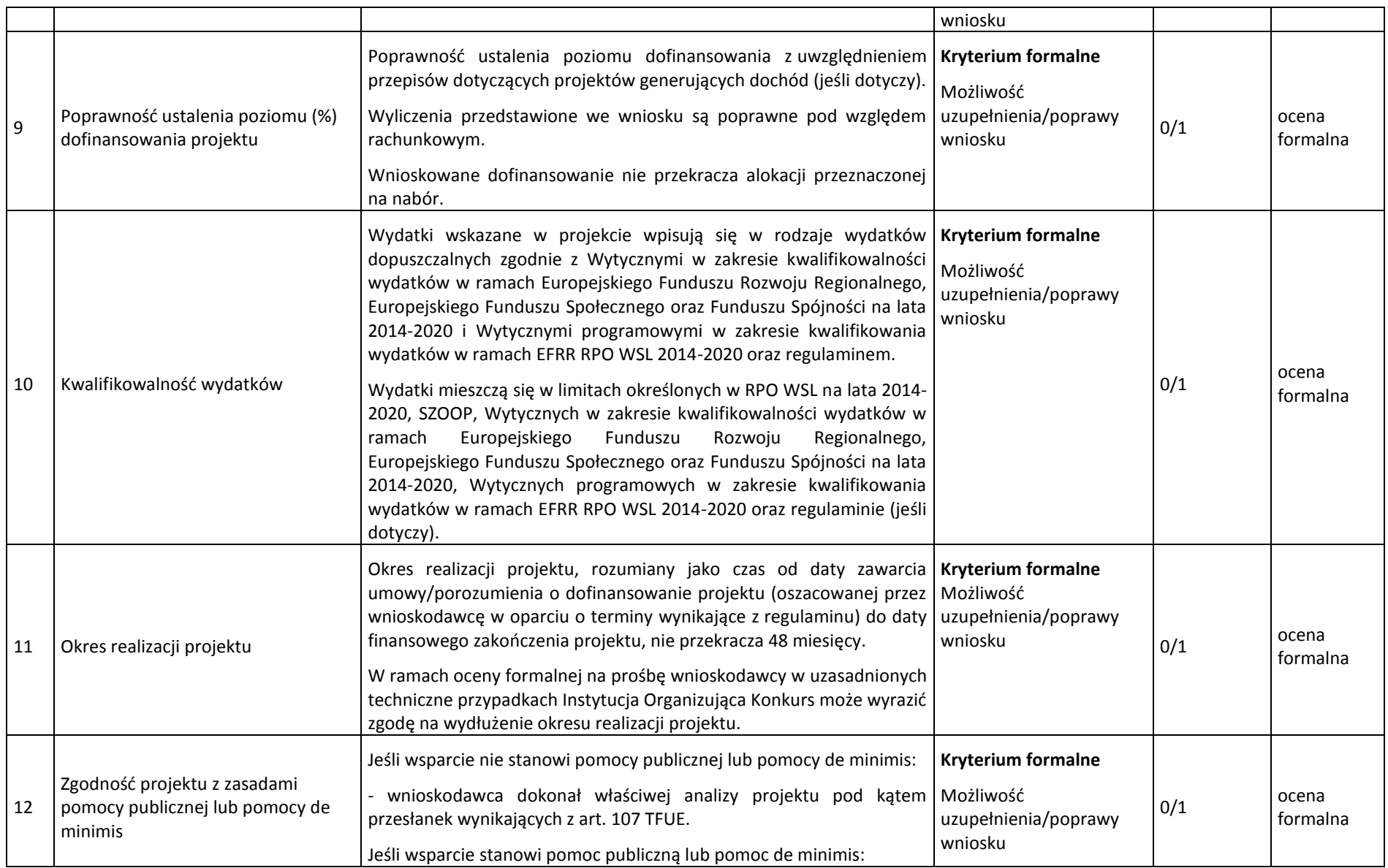

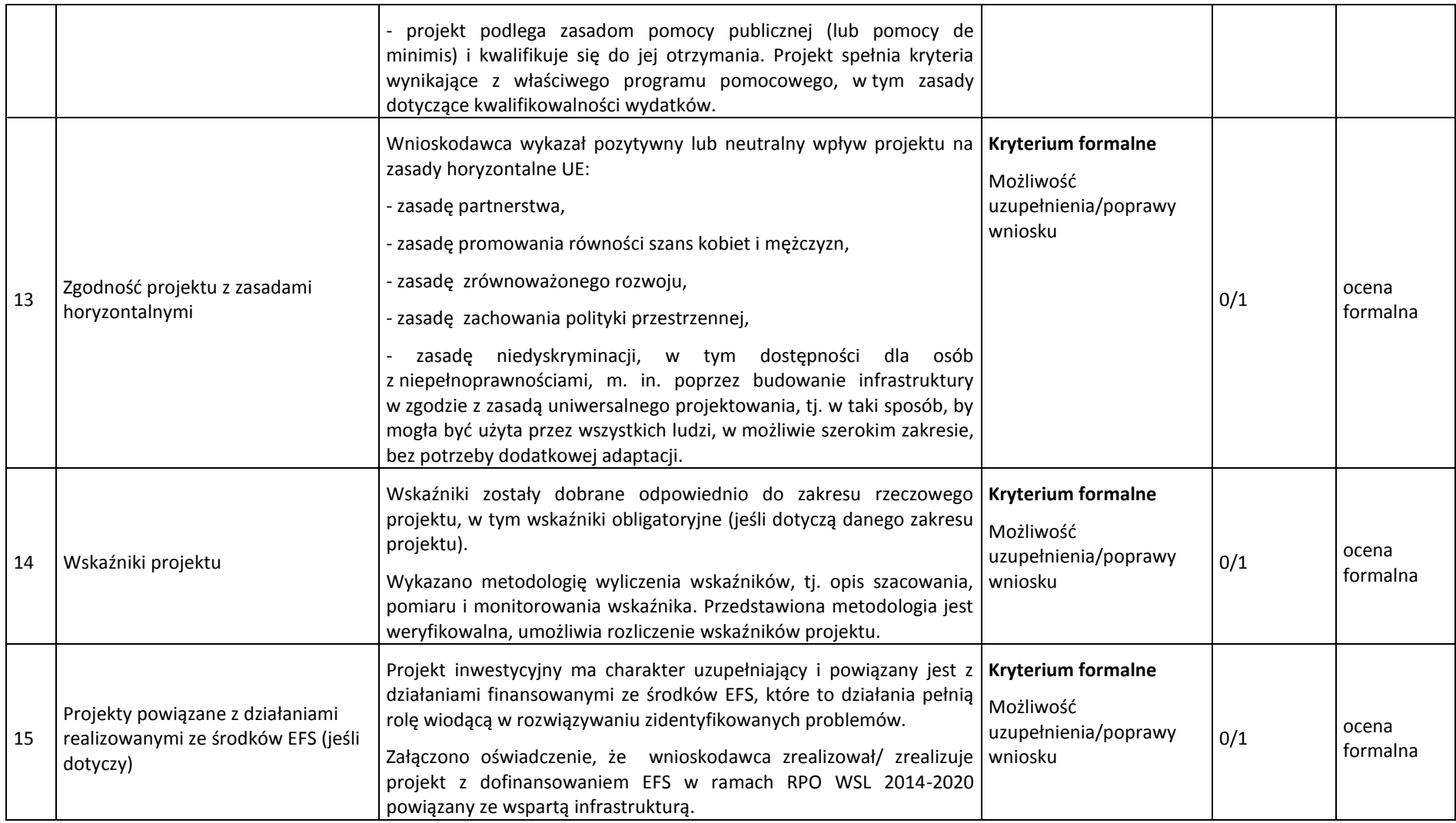

#### <span id="page-17-0"></span>**5.2 Ocena merytoryczna**

- 1. W ramach tej oceny merytorycznej projekt poddawany jest ocenie pod kątem spełnienia następujących kryteriów:
	- a) kryteria ogólne wspólne dla wszystkich projektów, niezależnie od określonego typu projektu,
	- b) kryteria specyficzne dedykowane konkretnym działaniom/poddziałaniom /typom projektów, charakterystyczne i niezbędne dla oceny danego projektu, punktowane w zależności od stopnia ich wypełnienia,
	- c) kryteria dodatkowe wspólne dla wszystkich projektów, niezależnie od określonego typu projektu.

#### **Sposób dokonywania oceny merytorycznej.**

- 1. Po pozytywnym zakończeniu oceny formalnej projekt kierowany jest do oceny merytorycznej.
- 2. Projekty oceniane są w ramach kryteriów (zarówno ogólnych jak i specyficznych) zerojedynkowo oraz poprzez przyznanie punktów.
- 3. Kryteria zerojedynkowe oceniane są w pierwszej kolejności i mają charakter obligatoryjny. Niespełnienie co najmniej jednego kryterium zerojedynkowego (0/1) spośród kryteriów ogólnych lub specyficznych powoduje, że projekt otrzymuje ocenę negatywną i nie kwalifikuje się do dofinansowania.
- 4. Po pozytywnym zakończeniu oceny pod względem kryteriów zerojedynkowych następuje ocena punktowa. W ramach każdego kryterium punktowanego możliwe jest przyznanie maksymalnie 4 punktów (całe punkty). Ponadto zakłada się system wartościowania znaczenia poszczególnych kryteriów punktowanych poprzez przypisanie im wag: przyznana punktacja dla każdego kryterium będzie pomnożona przez jego wagę. W przypadku, gdy we wniosku łączone są różne typy projektów a dla każdego typu przewidziano różne zestawy kryteriów specyficznych, projekt oceniany jest proporcjonalnie do udziału wydatków kwalifikowalnych każdego z typów projektu w całkowitych wydatkach kwalifikowanych .
- 5. Otrzymane sumy ocen kryteriów ogólnych i specyficznych mnoży się przez proporcje właściwe dla danego zestawu kryteriów (kryteria ogólne: 60%, kryteria specyficzne: 40%).
- 6. Projekt otrzymuje ocenę pozytywną w przypadku uzyskania co najmniej 60% maksymalnej, możliwej do uzyskania punktacji, dla danego działania/ poddziałania/ typu/typów projektu. Projekt, który uzyska mniej niż 60% punktów otrzymuje ocenę negatywną i nie kwalifikuje się do dofinansowania.
- 7. Projekt, który uzyska co najmniej 60% maksymalnej, możliwej do uzyskania punktacji, otrzyma punkty przyznane w ramach kryteriów dodatkowych o wartości 0,2 pkt za spełnienie każdego kryterium dodatkowego. Każdy projekt będzie oceniony pod względem wszystkich kryteriów dodatkowych – przypisanie punktu do danego kryterium będzie miało miejsce jedynie wówczas, gdy dany typ projektu wpisuje się w przedmiotowe kryterium. Ze względu na charakter poszczególnych kryteriów dodatkowych, ocena przeprowadzana będzie przez ekspertów z danej dziedziny. Dodatkowe punkty będą zsumowane z ostatecznym wynikiem uzyskanym z oceny kryteriów ogólnych i specyficznych.
- 8. W oparciu o ostateczną liczbę punktów otrzymaną przez projekt przygotowuje się listę projektów o której mowa w art. 44 ust. 4 ustawy wdrożeniowej.

# **5.2.1 Kryteria merytoryczne ogólne**

<span id="page-18-0"></span>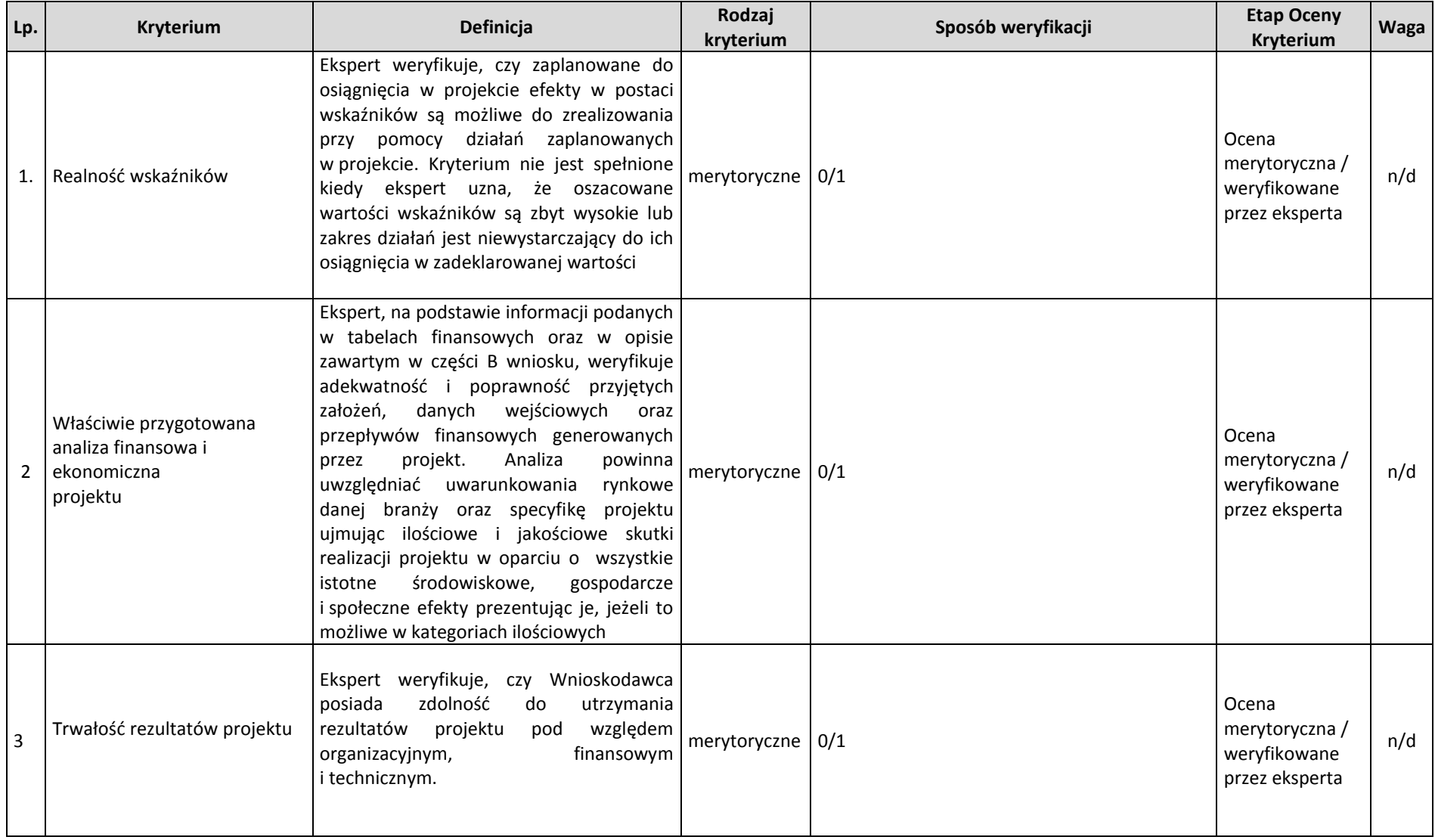

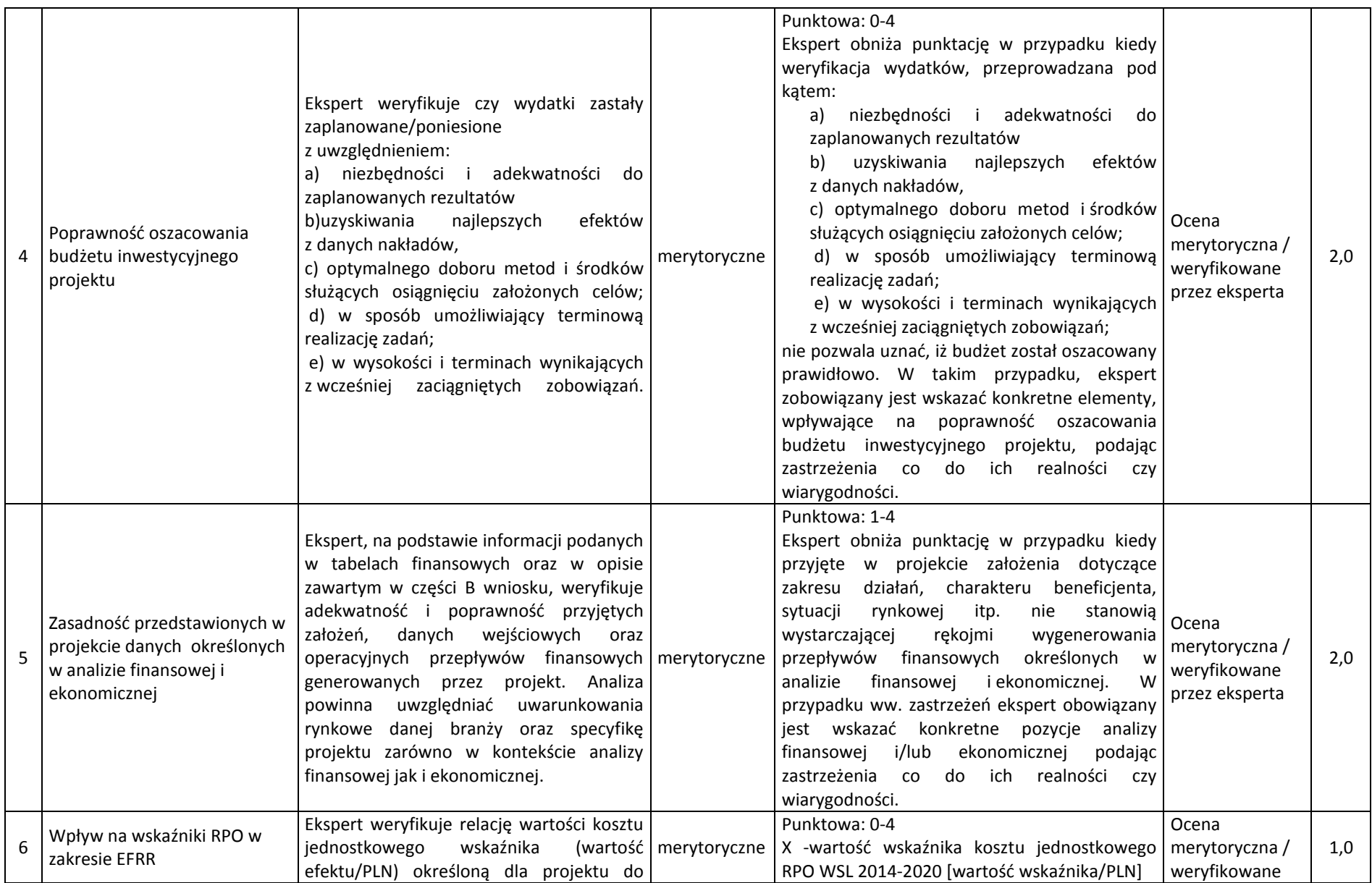

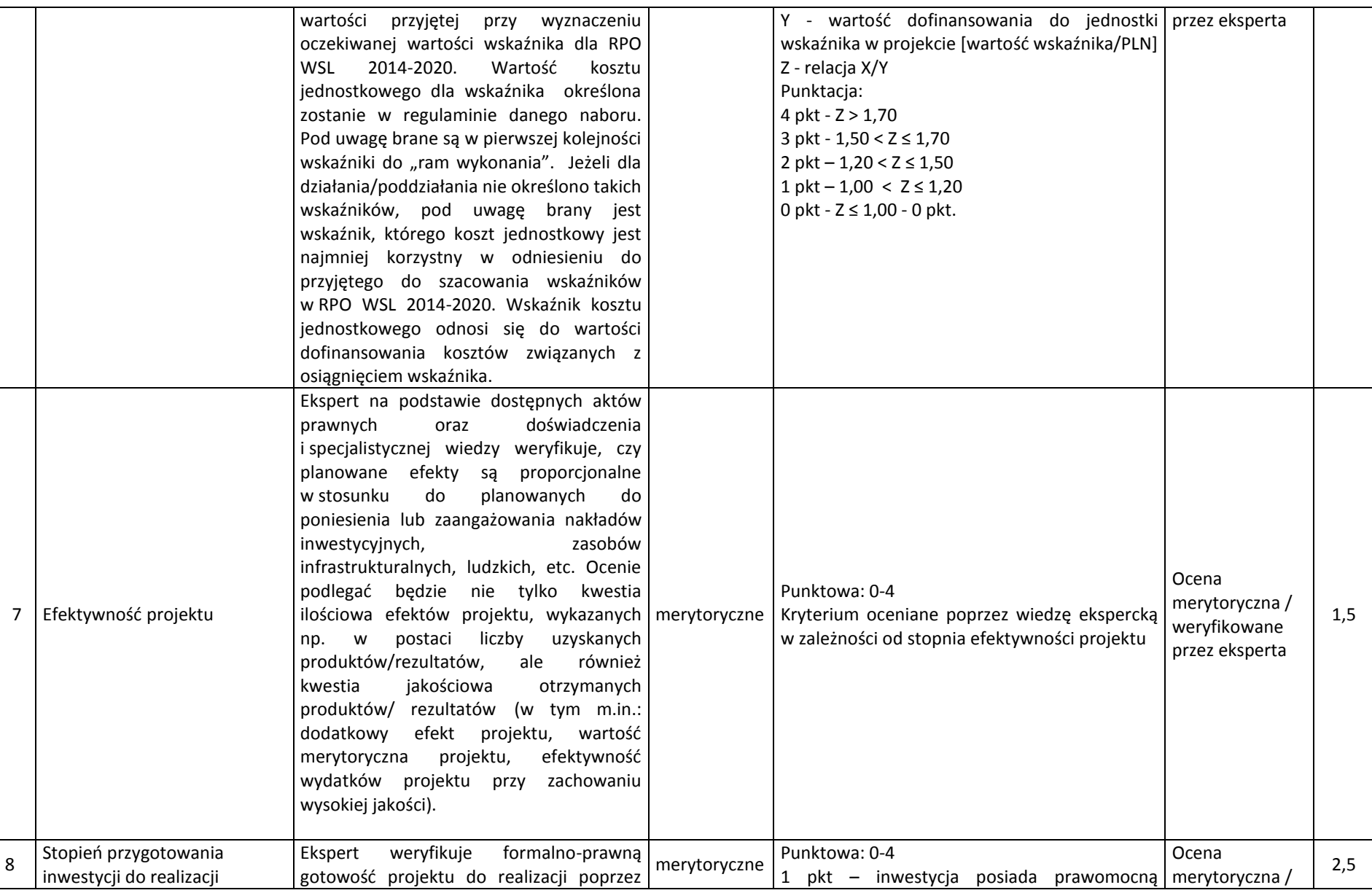

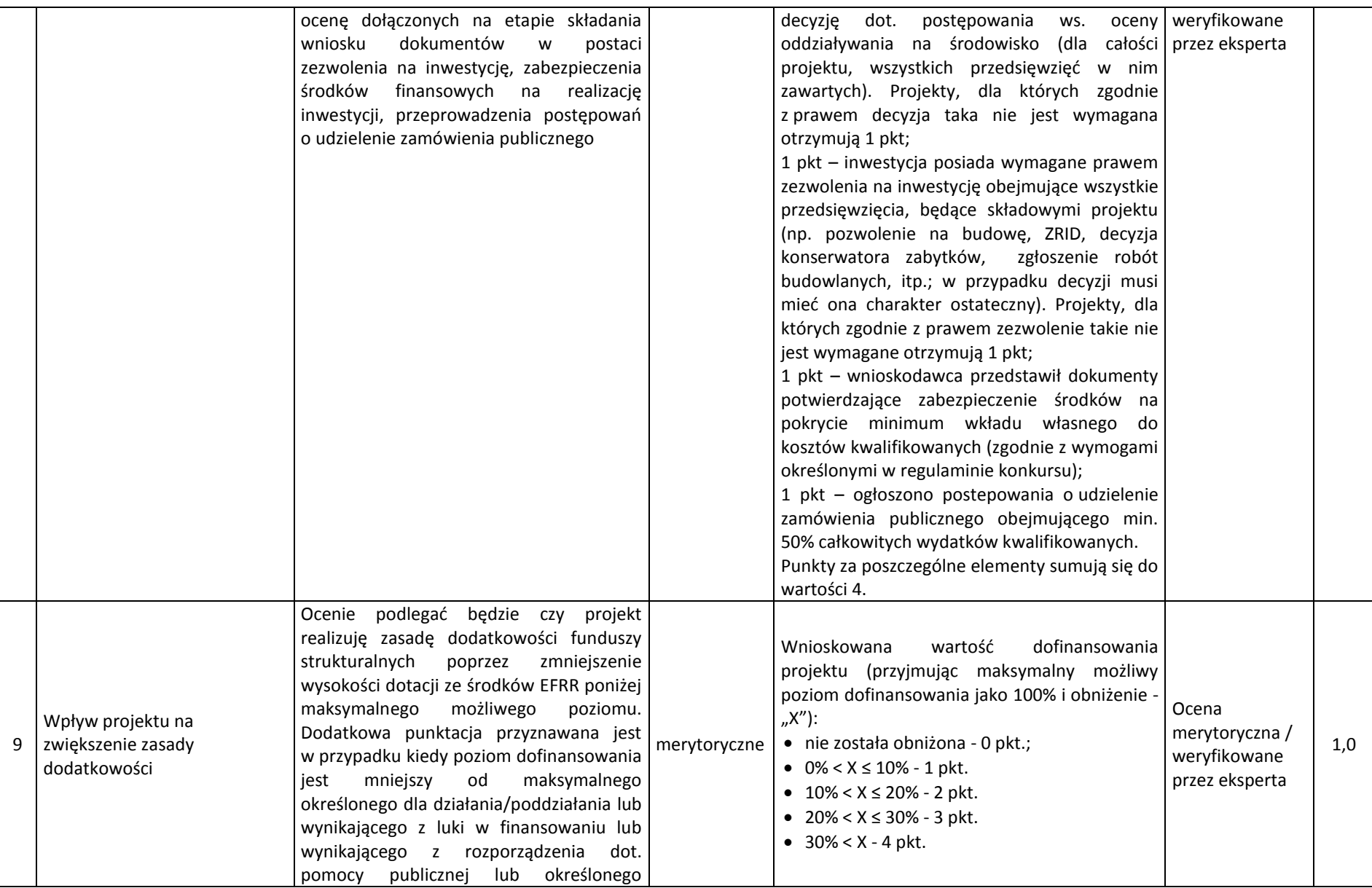

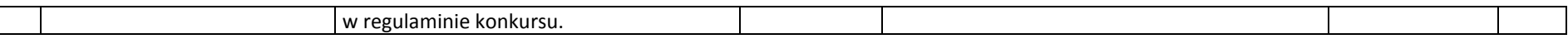

#### **5.2.2 Kryteria merytoryczne specyficzne**

Pozytywna weryfikacja projektu w zakresie oceny kryteriów merytorycznych stanowi warunek dopuszczający do oceny merytorycznej przy zastosowaniu kryteriów specyficznych dla działania 5.2 (typ. 2 projektu).

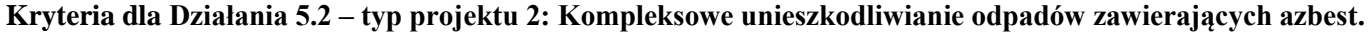

<span id="page-22-0"></span>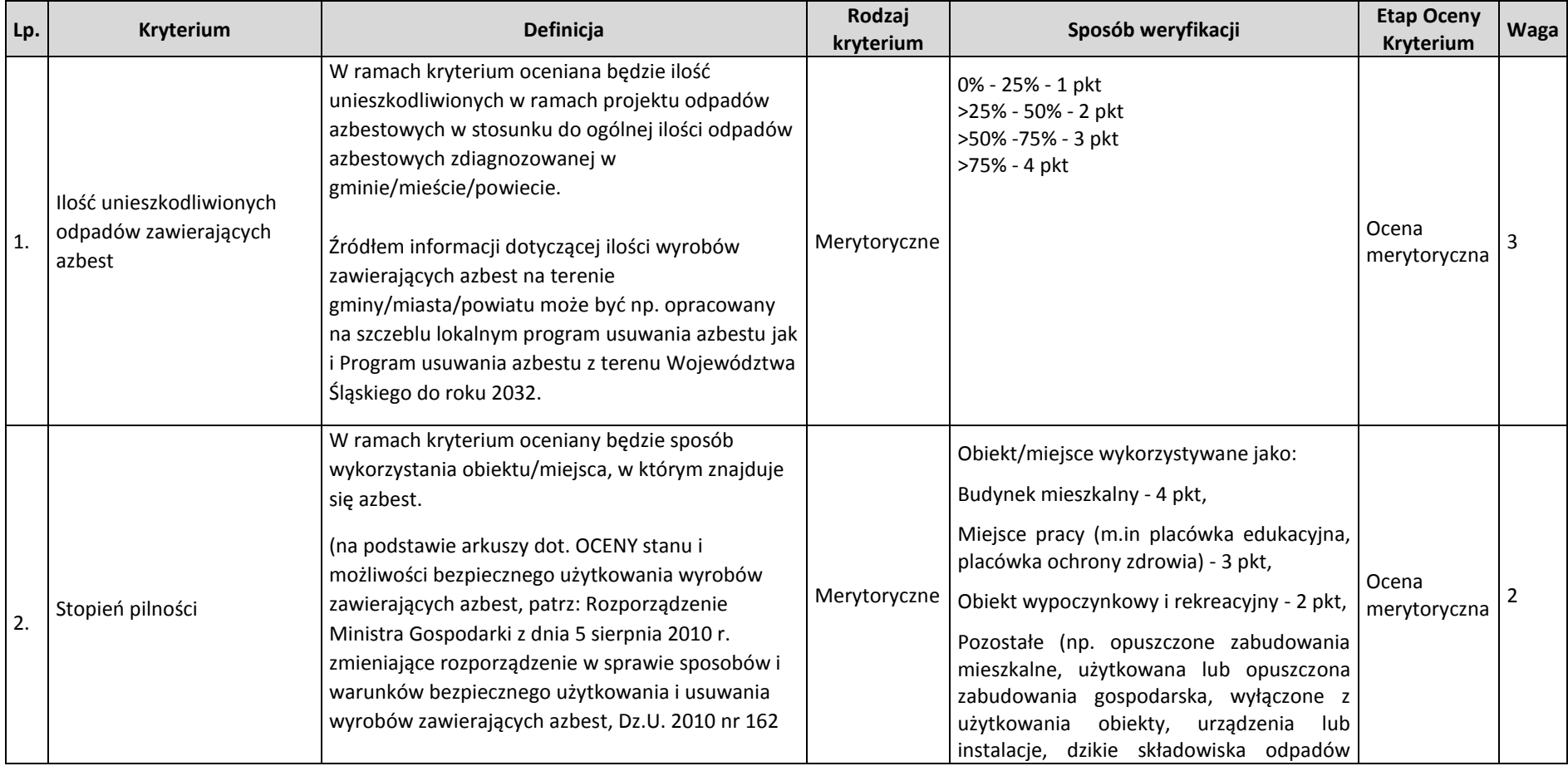

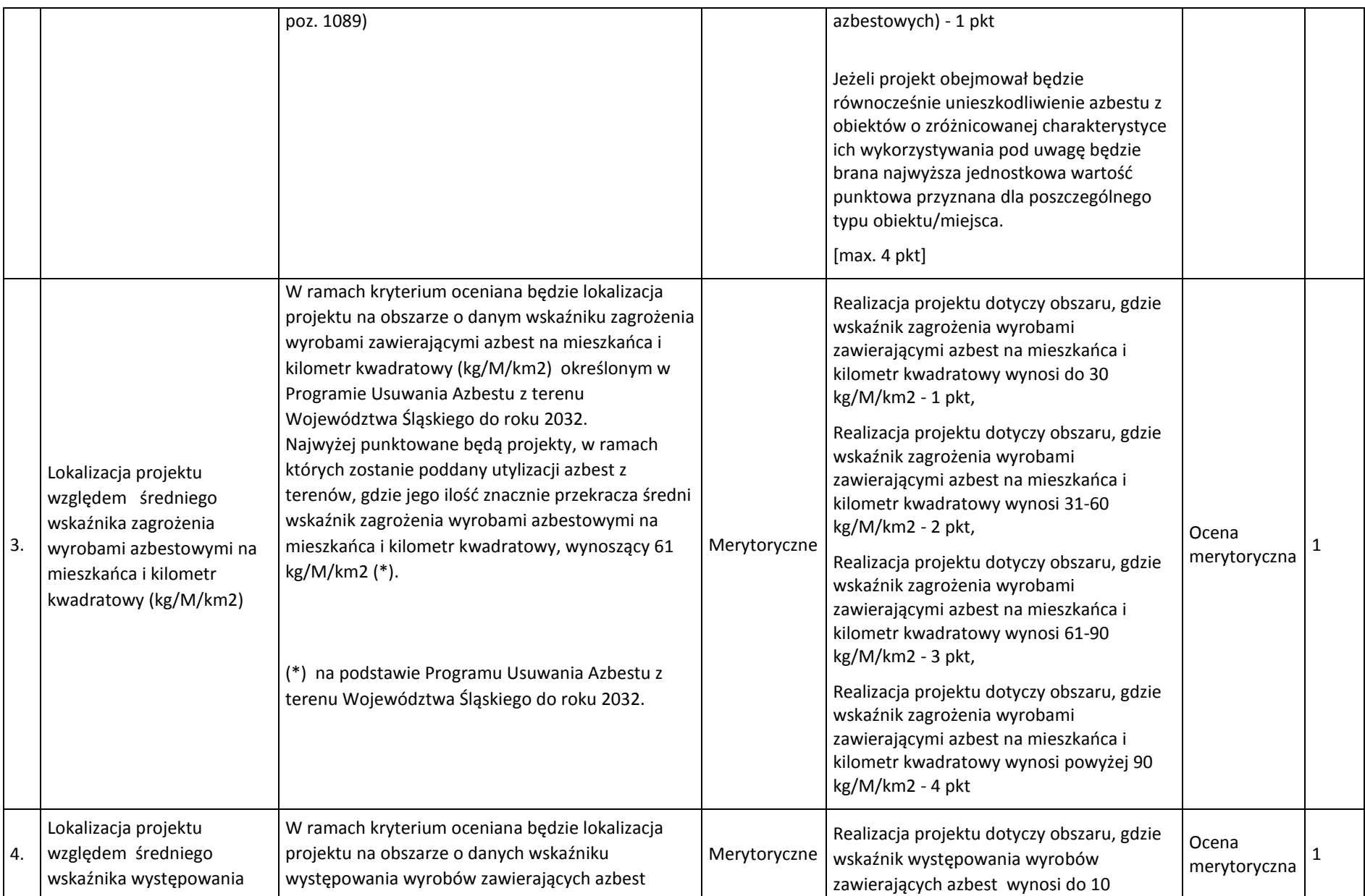

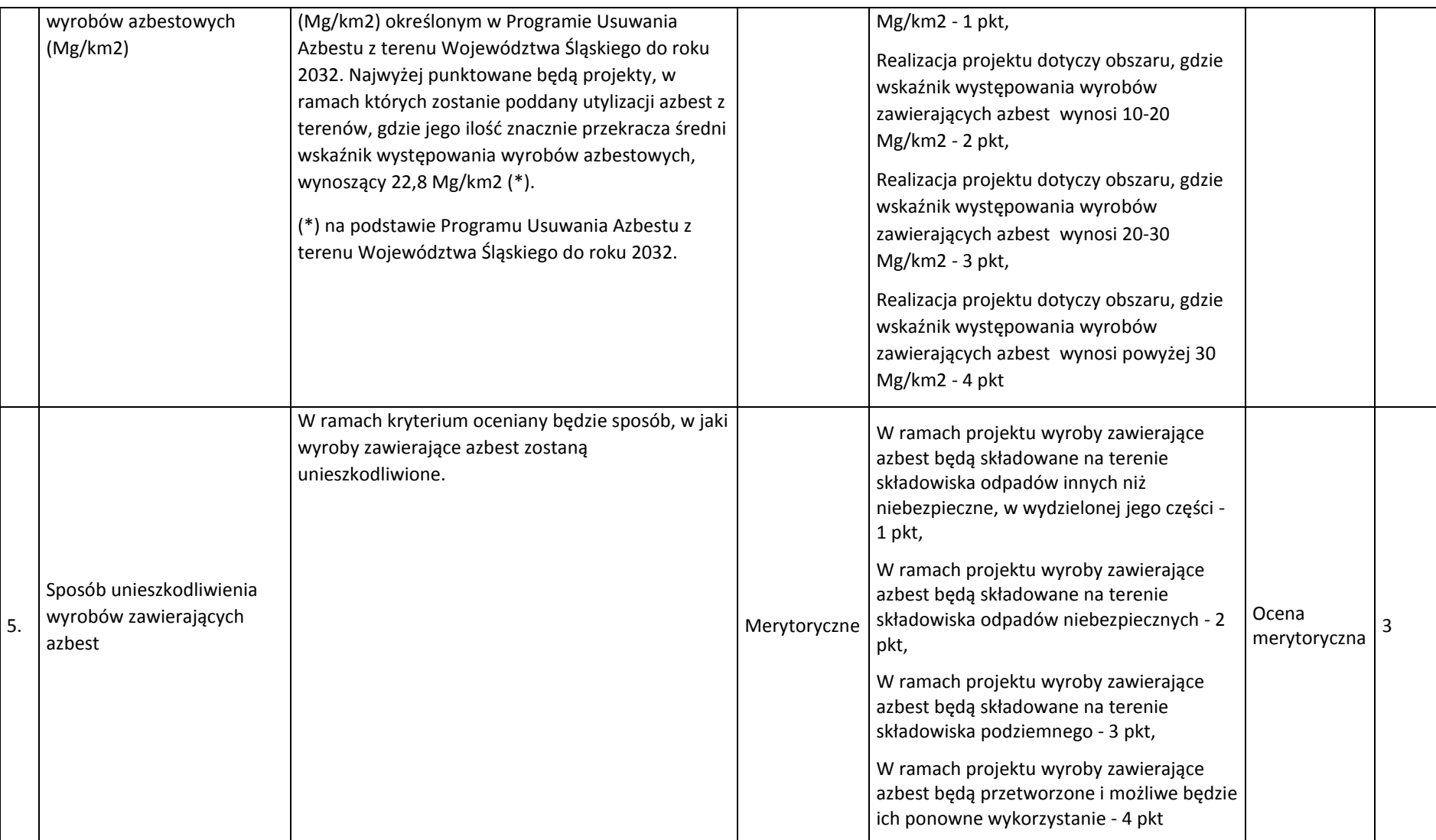

# **5.2.3 Kryteria merytoryczne dodatkowe**

<span id="page-25-0"></span>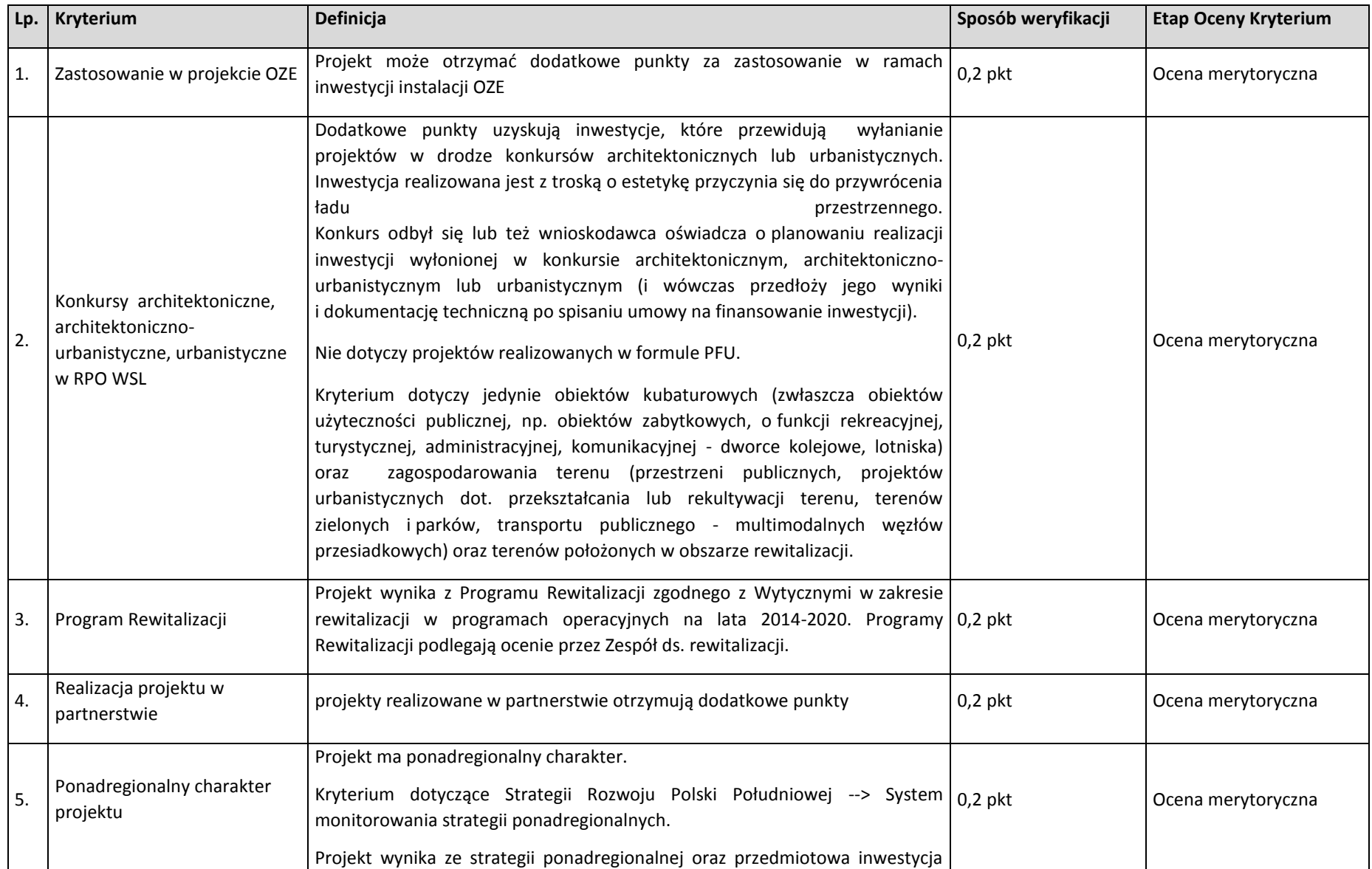

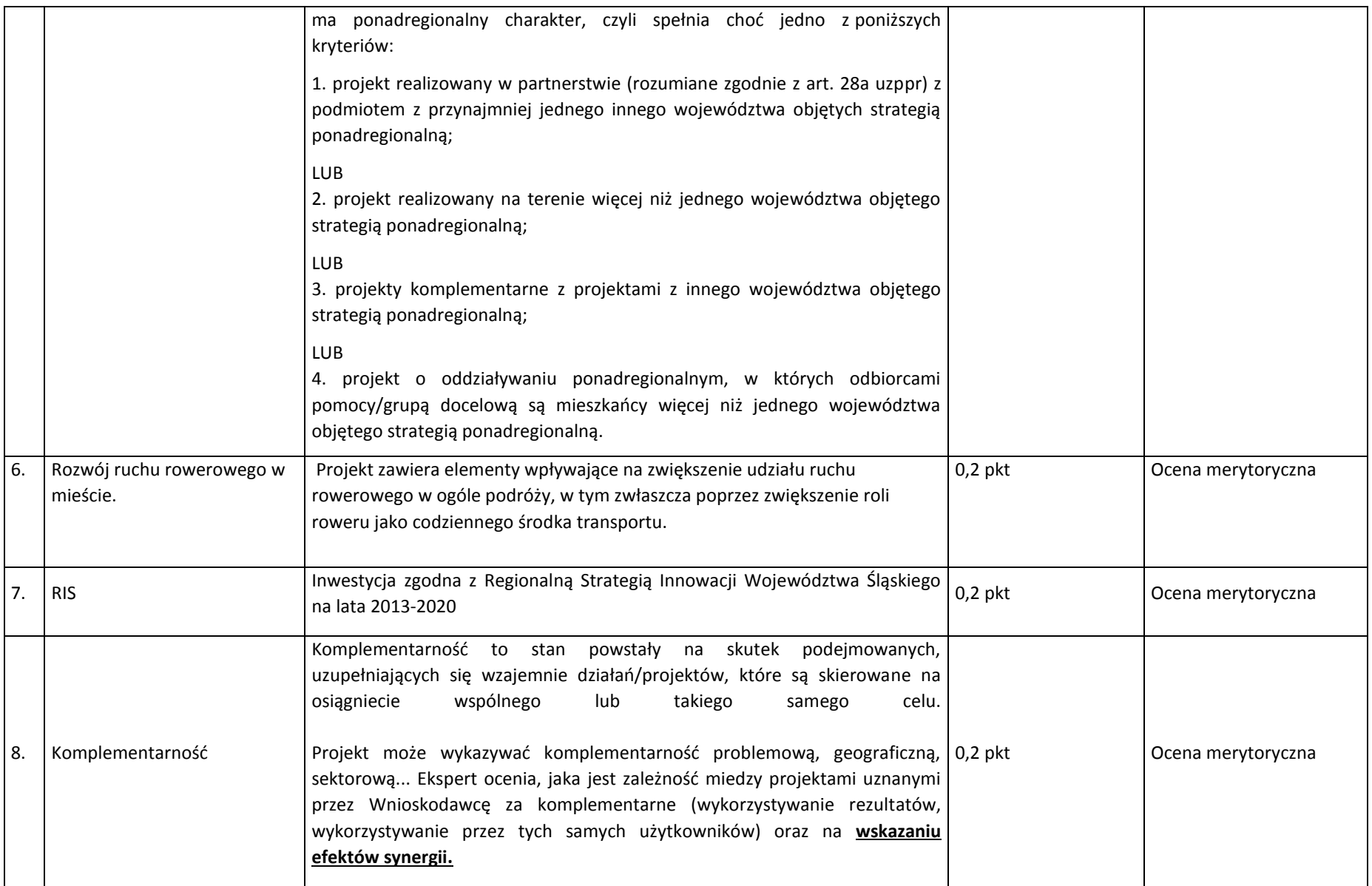

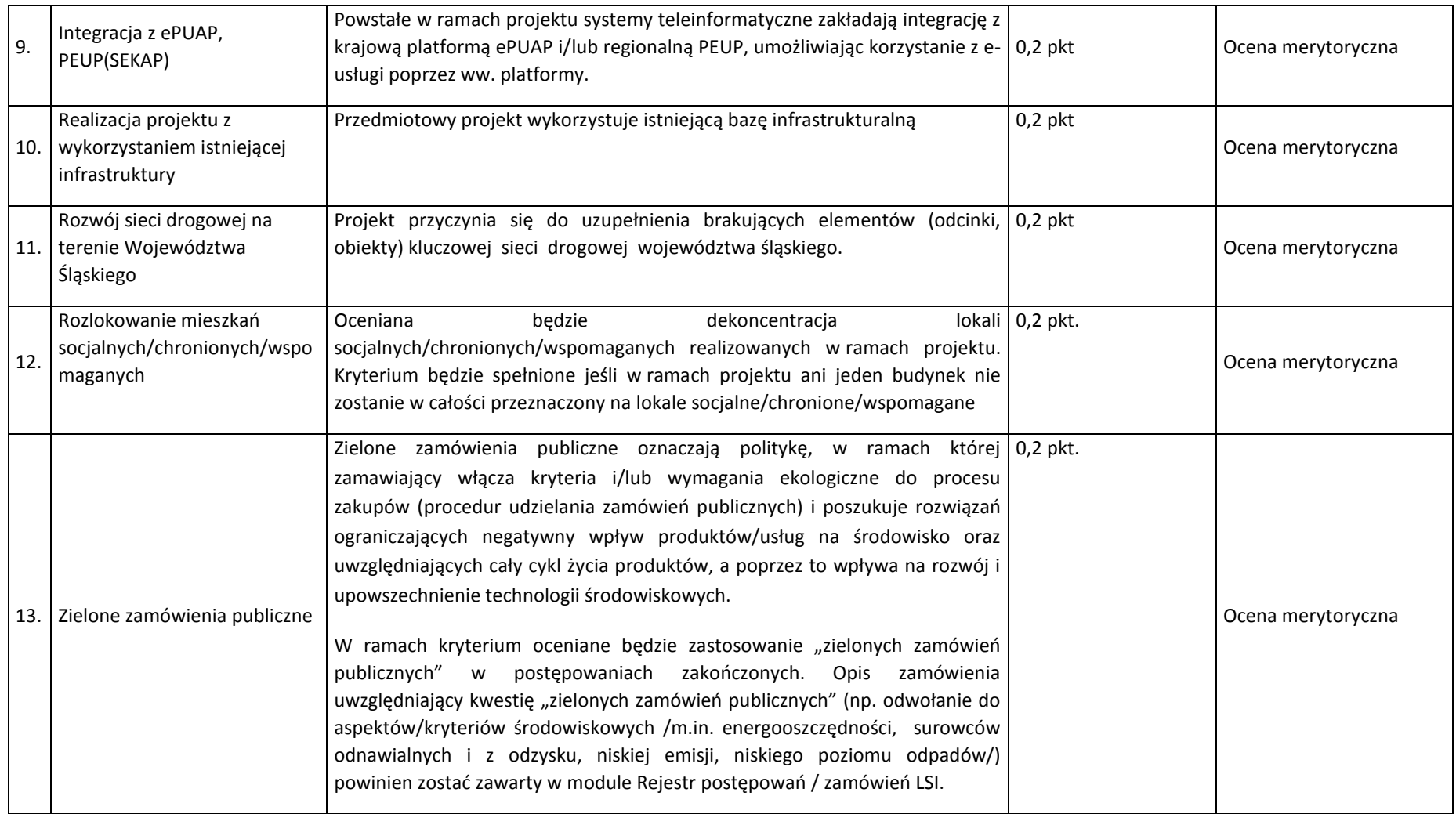

# <span id="page-28-0"></span>**5.2.4 Kryteria zgodności ze Strategią ZIT/RIT**

Kryteria zgodności ze Strategią ZIT/RIT stosowane będą w trakcie oceny merytorycznej, która dla poddziałań ZIT/RIT zostanie podzielona na 2 części:

#### Na etapie **oceny merytorycznej**, składającej się z 2 części:

Część 1: Ocena w zakresie kryteriów zgodności ze Strategią ZIT/RIT - dokonywana przez pracowników IOK IP ZIT/RIT i/lub kandydatów na ekspertów, w rozumieniu art. 49 Ustawy wdrożeniowej, wpisanych do Wykazu kandydatów na ekspertów w ramach RPO WSL 2014- 2020.

Część 2: Ocena w zakresie kryteriów właściwych dla działań/poddziałań RPO WSL 2014-2020  $-EFRR$ .

W ramach poddziałań ZIT/RIT stosowane będą następujące rodzaje kryteriów:

- **Część 1: Kryteria zgodności ze Strategią ZIT/RIT (zamieszczone w niniejszym rozdziale poniżej):**
- 1) Kryteria zgodności ze Strategią ZIT/RIT dostępu (0/1) EFRR i EFS.
- 2) Kryteria zgodności ze Strategią ZIT/RIT ogólne dla Poddziałań ZIT/RIT EFRR.
- **Część 2: Kryteria właściwe dla działań/poddziałań RPO WSL 2014-2020.** Sposób oceny projektów w zakresie spełnienia kryteriów merytorycznych ogólnych i szczegółowych został przedstawiony w pkt. 5.2.1 i 5.2.2

### **SPOSÓB PRZEPROWADZENIA OCENY MERYTORYCZNEJ W RAMACH PODDZIAŁAŃ ZIT/RIT:**

#### **EFRR (Wydział Europejskiego Funduszu Rozwoju Regionalnego):**

- 1) Projekty oceniane są w ramach kryteriów zerojedynkowo oraz poprzez przyznanie punktów przez ekspertów, wybranych przez IP ZIT/RIT RPO WSL lub pracowników IP ZIT/RIT RPO WSL.
- 2) W ramach części 1 w pierwszej kolejności weryfikowane będzie spełnienie kryteriów zgodności ze Strategią ZIT/RIT – dostępu (0/1), które mają charakter obligatoryjny. Niespełnienie przez projekt co najmniej jednego z w/w kryteriów powoduje, że projekt otrzymuje ocenę negatywną, nie podlega dalszej ocenie i nie kwalifikuje się do dofinansowania.
- 3) Projekt spełniający kryteria zerojedynkowe podlega ocenie punktowej.
- 4) Następnie, w ramach części 1 weryfikowane będą kryteria zgodności ze Strategią ZIT/RIT ogólne dla Poddziałań ZIT/RIT - EFRR. W ramach każdego kryterium punktowanego możliwe jest przyznanie maksymalnie 4 pkt (całe punkty). Zakłada się system wartościowania znaczenia poszczególnych kryteriów punktowanych poprzez przypisanie im wag w celu obliczenia średniej ważonej. Przyznana punktacja dla każdego kryterium będzie pomnożona przez jego wagę. Wyznaczanie punktacji w ramach kryteriów zgodności ze Strategią ZIT/RIT ogólnych, następuje poprzez przyznanie punktów dla poszczególnych kryteriów (przemnożenie punktów i wag), następnie sumowane są wyniki z poszczególnych kryteriów. Określenie wartości punktacji następuje poprzez zsumowanie otrzymanych wyników.
- 5) Projekt otrzymuje ocenę pozytywną w części 1 w przypadku uzyskania co najmniej 40% maksymalnej, możliwej do uzyskania punktacji w ramach kryteriów zgodności ze Strategią

ZIT/RIT ogólne dla Poddziałań ZIT/RIT - EFRR. Projekt, który uzyska mniej niż 40% punktów otrzymuje ocenę negatywną i nie kwalifikuje się do dofinansowania.

- 6) Dla projektów, które osiągnęły minimum punktowe w ramach części 1 i części 2 dokonuje się sumowania punktów z części 1 i 2 oraz przeliczenia uzyskanych w poszczególnych częściach oceny punktów przy zastosowaniu algorytmu: suma punktów uzyskana w części 1 w zakresie kryteriów zgodności ze Strategią ZIT/RIT x 50% + suma punktów uzyskana z 2 części w zakresie kryteriów właściwych dla działań/poddziałań RPO WSL 2014-2020 x 50%. Wynik oceny ustala się na podstawie średniej arytmetycznej z ocen projektu dokonanych przez poszczególnych członków KOP.
- 7) W oparciu o ostateczną liczbę punktów otrzymaną przez projekt przygotowuje się listę projektów o której mowa w art. 44 ust. 4 Ustawy z dn. 11 lipca 2014 r. o zasadach realizacji programów w zakresie polityki spójności finansowanych w perspektywie 2014- 2020.

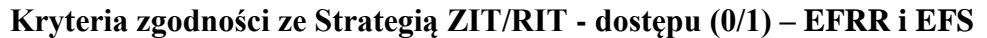

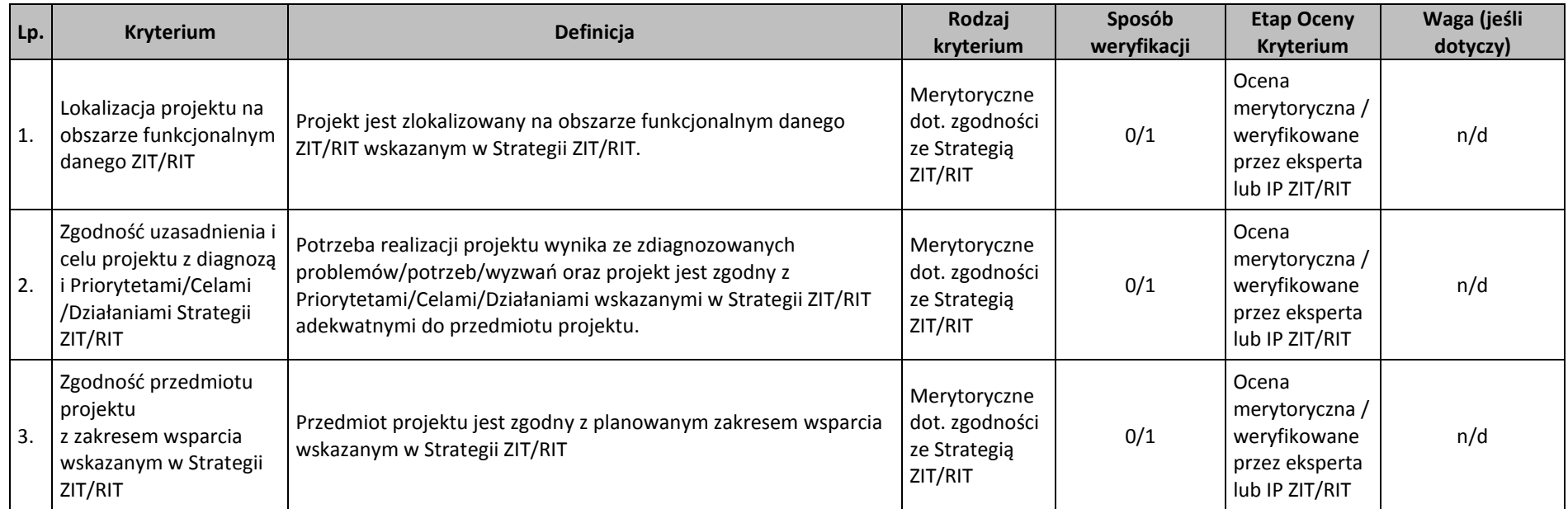

# **Kryteria zgodności ze Strategią ZIT/RIT ogólne dla poddziałań ZIT/RIT – EFRR**

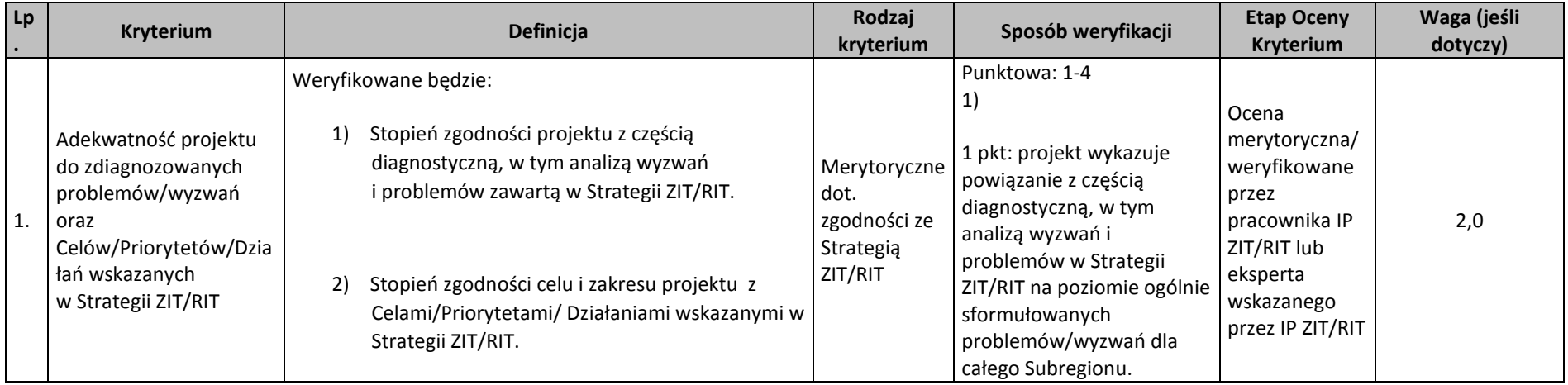

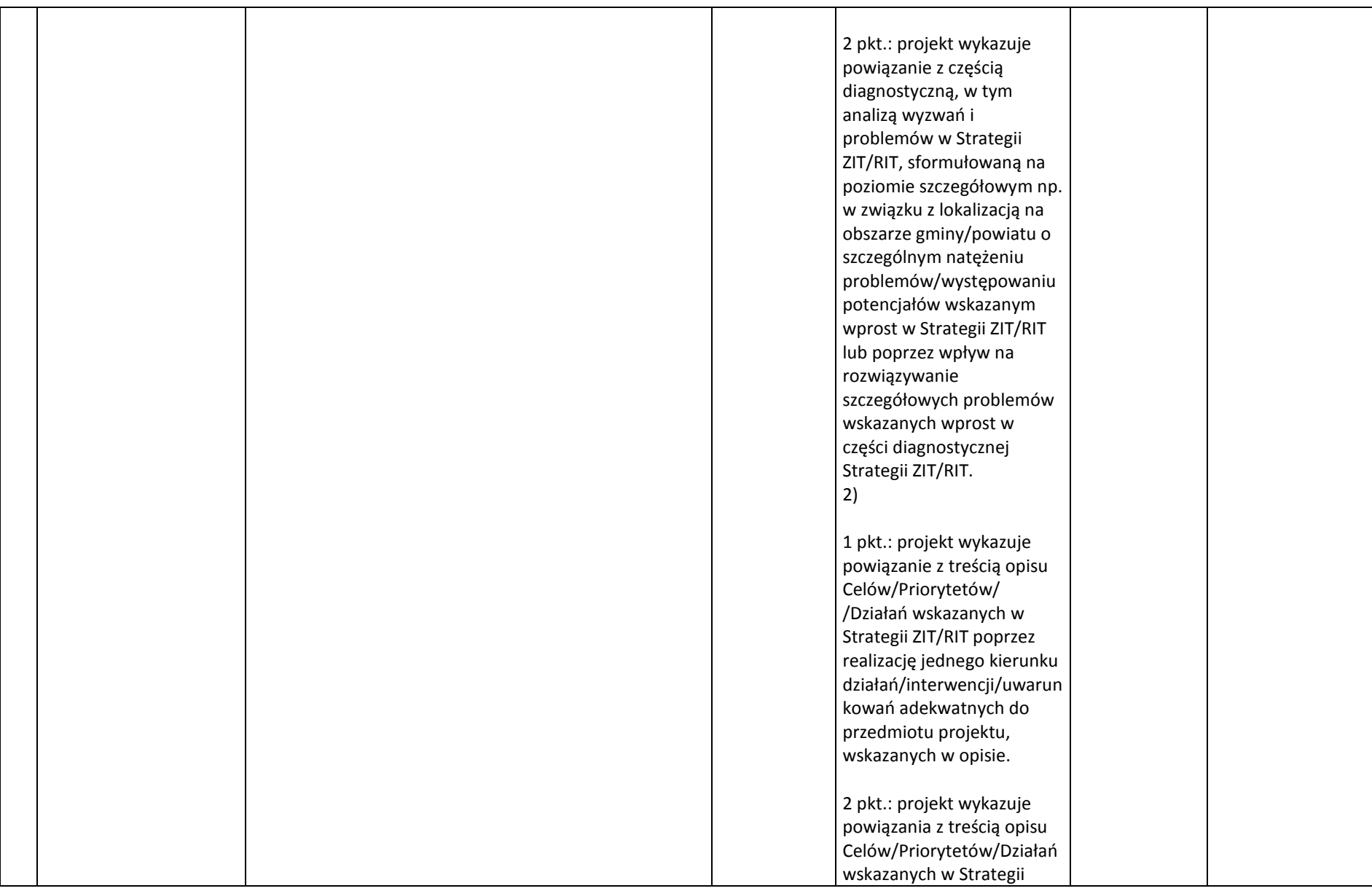

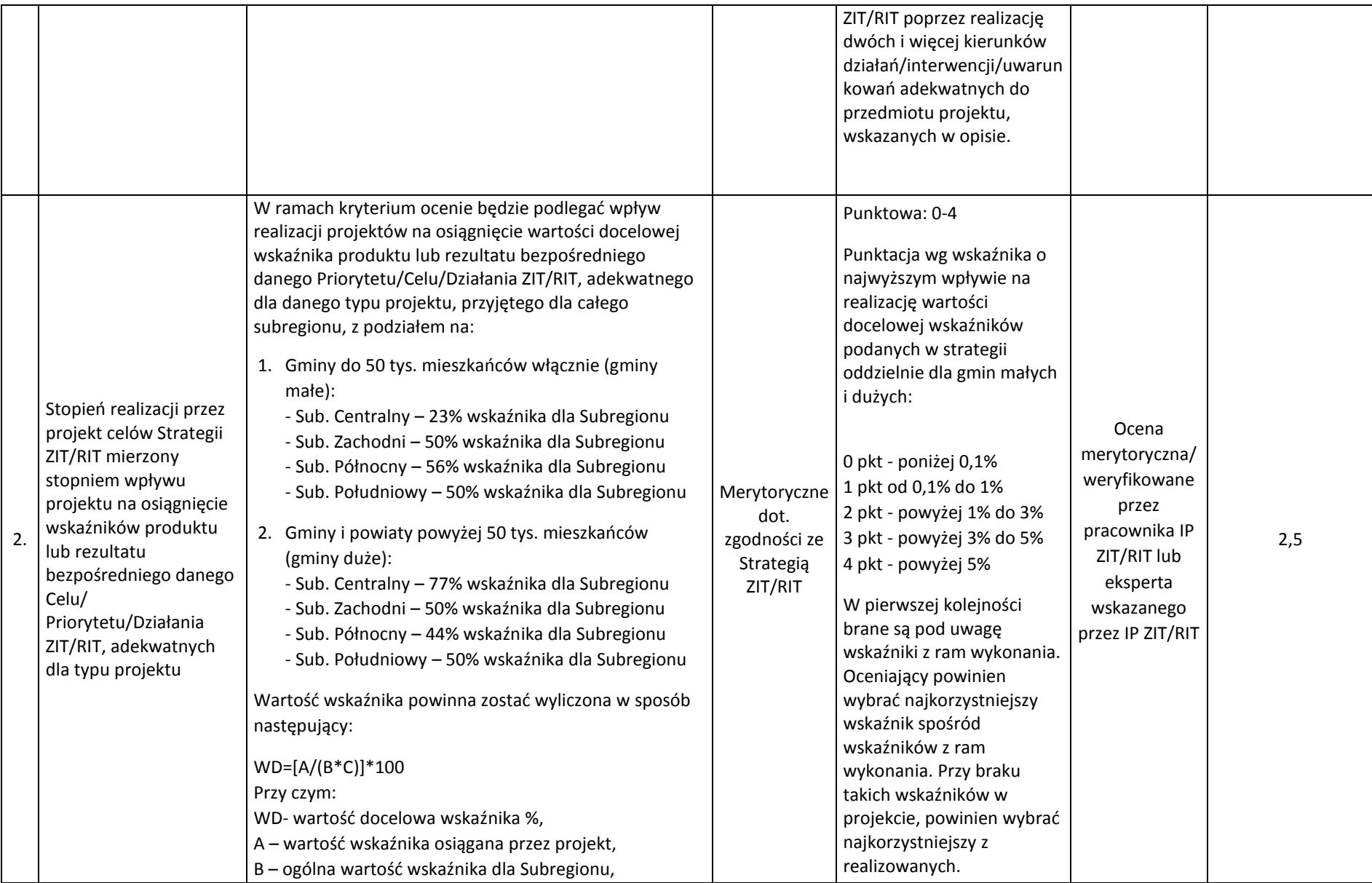

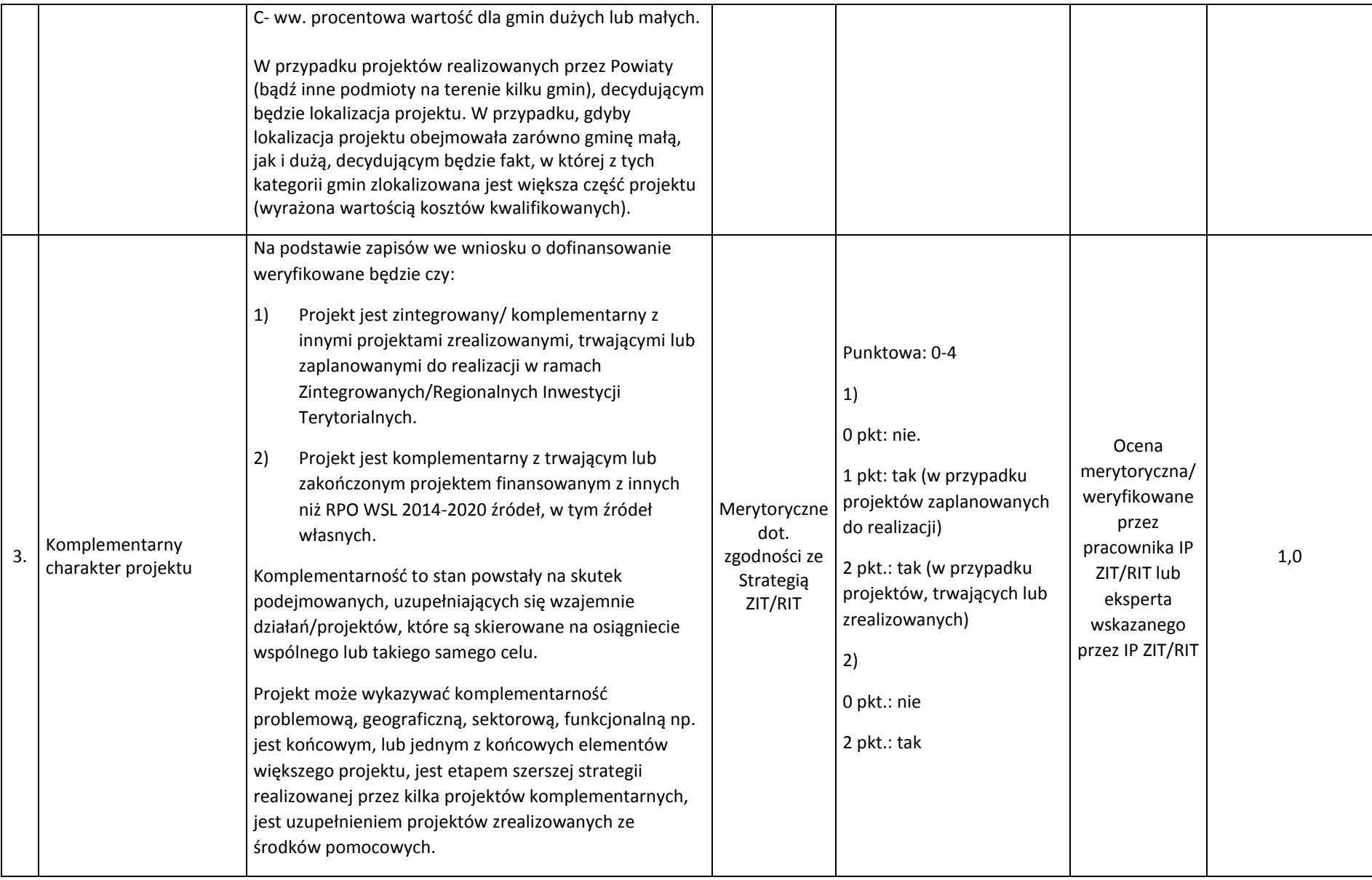

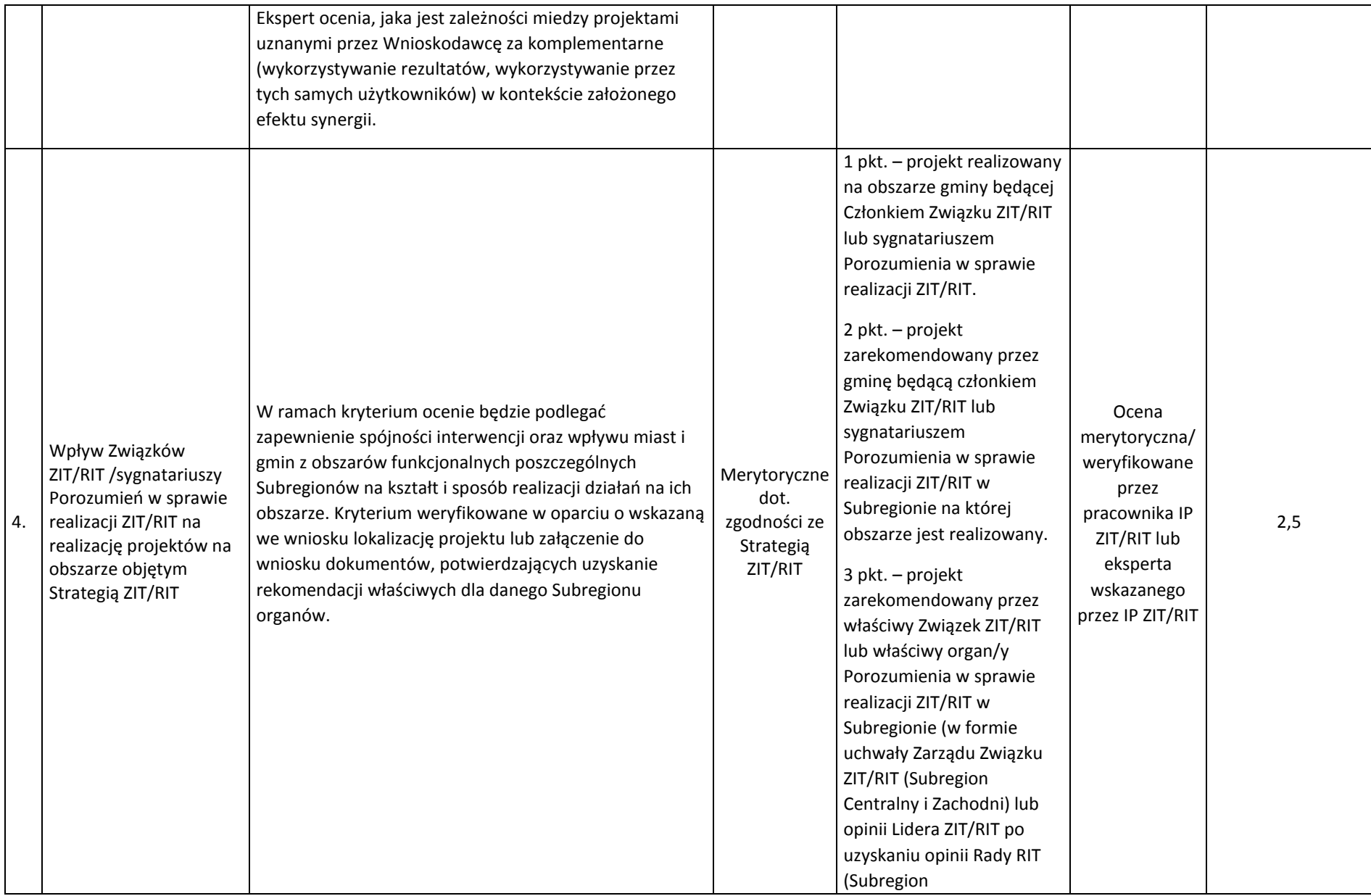

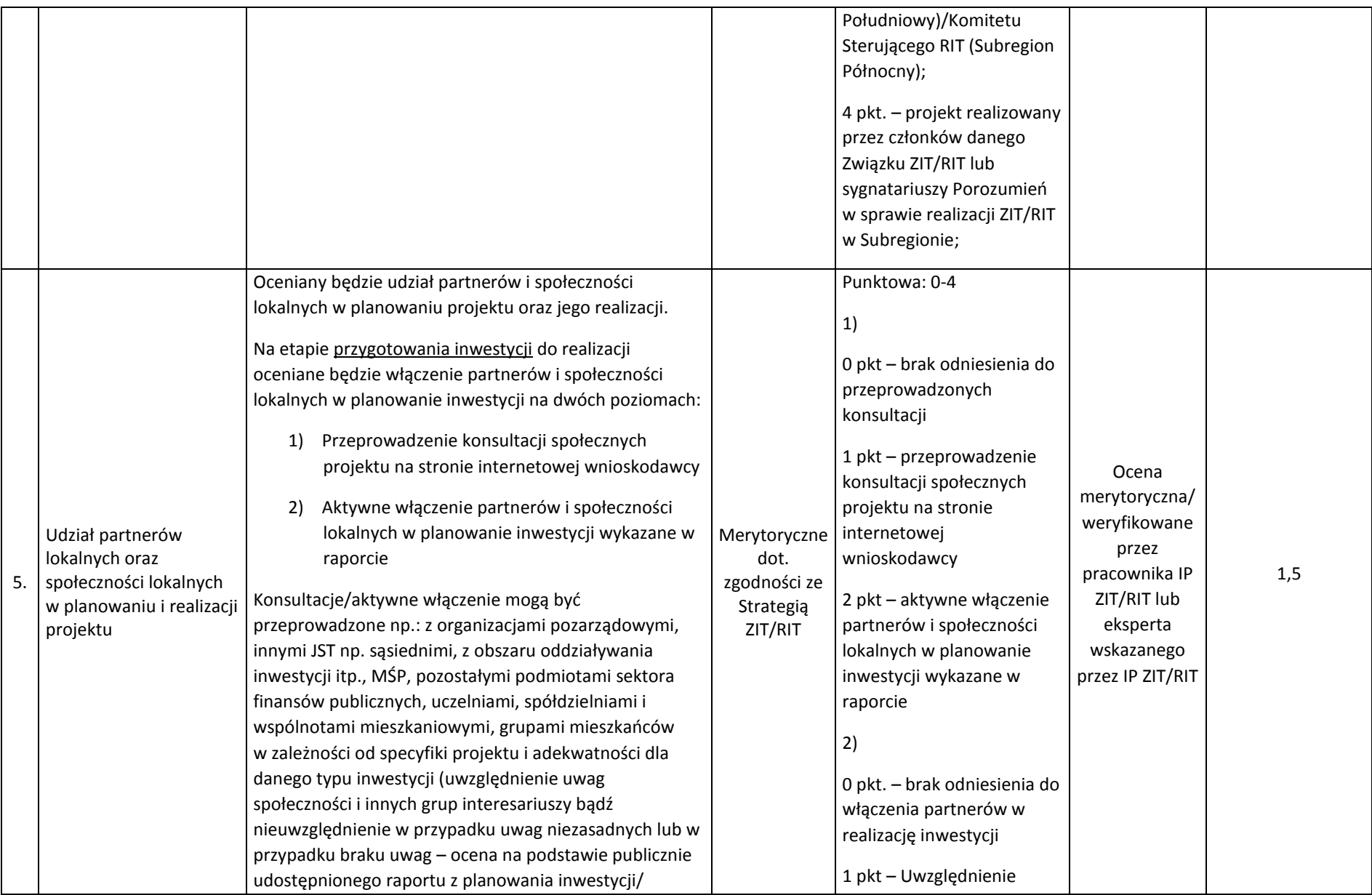

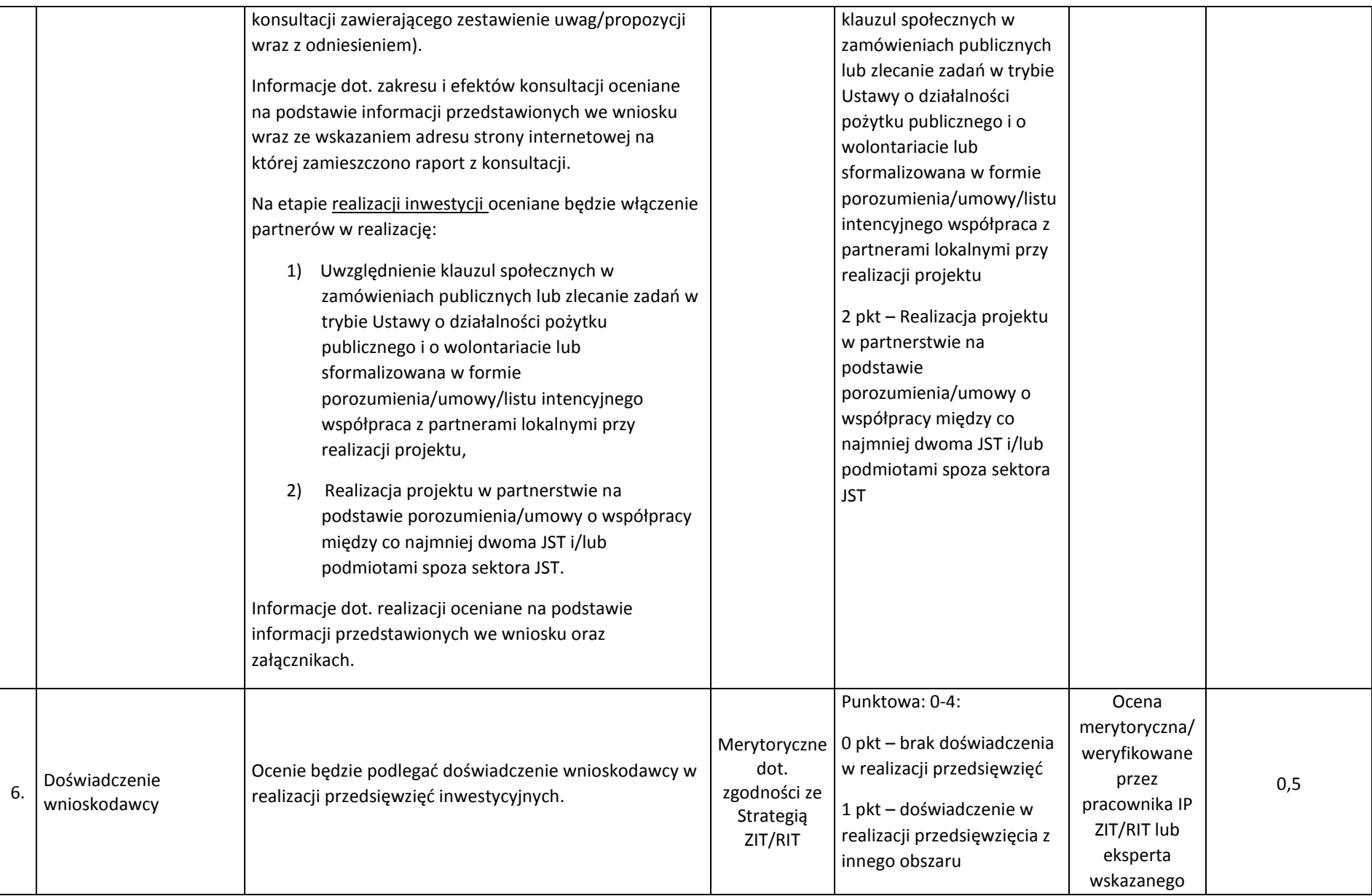

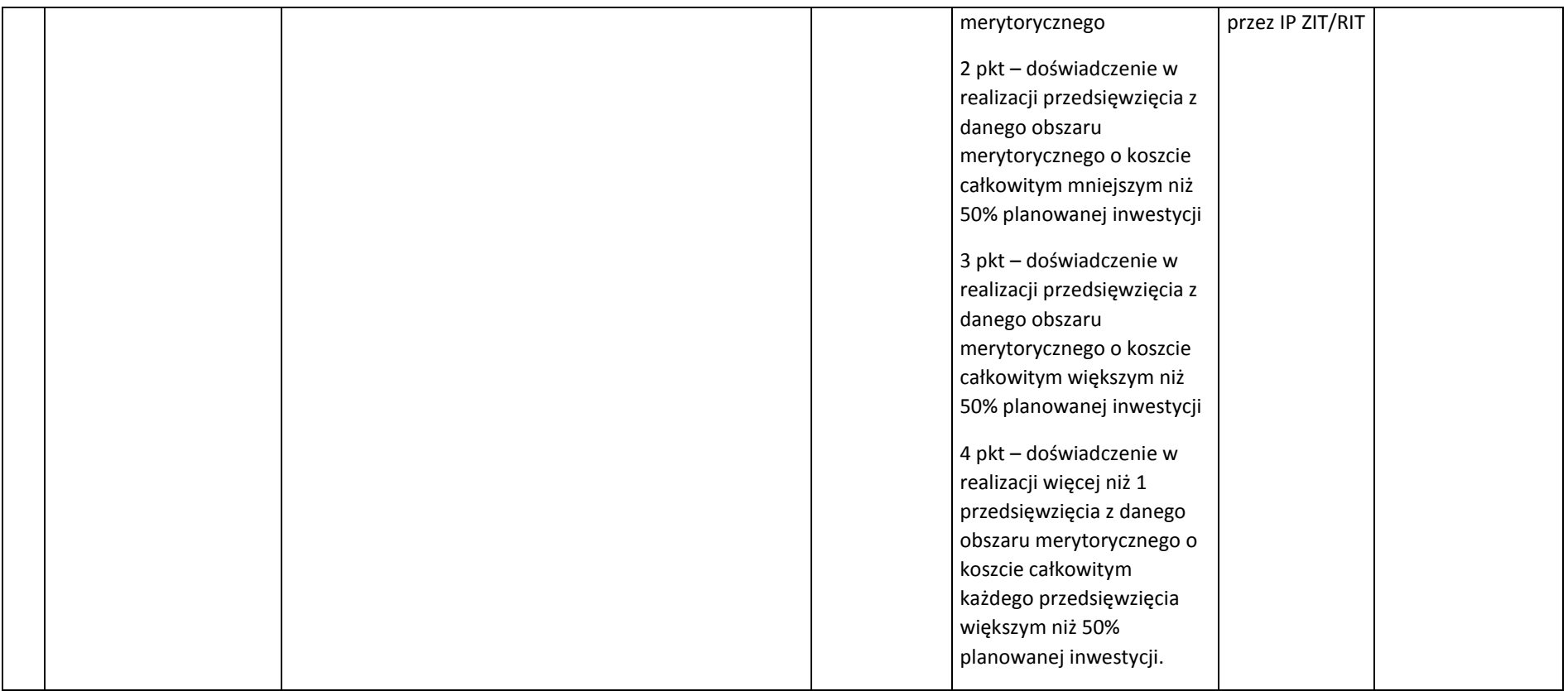

# <span id="page-38-0"></span>**6. Procedura wyboru projektów do dofinansowania**

- 1. Termin prowadzenia oceny wniosku nie powinien przekroczyć **60 dni**. W uzasadnionych przypadkach termin oceny może zostać wydłużony. Decyzję w tej sprawie podejmuje dyrektor FR na podstawie notatki służbowej. Jeżeli przedłużenie oceny wpływa na szacowany termin rozstrzygnięcia konkursu, o którym mowa w pkt 6.3.1 niniejszego regulaminu, IOK informuje o tym fakcie na stronie internetowej.
- 2. Sposób działania KOP określa regulamin pracy KOP.
- 3. Za moment rozpoczęcia procesu oceny wniosków uznaje się moment powołania KOP.

#### <span id="page-38-1"></span>**6.1 Sposób dokonywania oceny formalnej wniosków**

- 1. Ocena formalna wniosku o dofinansowanie dokonywana jest metodą zerojedynkową przez co najmniej dwóch pracowników IOK.
- 2. Ocena dokonywana jest w oparciu o kryteria wyboru projektów zatwierdzone przez Komitet Monitorujący RPO WSL 2014-2020, stanowiące zał. 3 do SZOOP.
- 3. Katalog elementów projektu, które nie będą podlegać poprawie (zgodnie z odpowiednimi kryteriami dopuszczającymi) dotyczy następujących okoliczności:
	- a) złożenia wniosku na odpowiednim formularzu i w postaci elektronicznej wnioski złożone poza systemem LSI pozostają bez rozpatrzenia;
	- b) posiadania w momencie zamknięcia naboru dokumentów (załączników) wymaganych w regulaminie – w przypadku konieczności dołączenia do wniosku aplikacyjnego dokumentów określonych jako obligatoryjne, wnioskodawca jest zobowiązany do ich złożenia w terminie naboru. W przypadku braku odpowiedniego dokumentu wnioskodawca będzie mógł uzupełnić załącznik, pod warunkiem, iż data jego wystawienia nie będzie późniejsza niż data zamknięcia naboru;
	- c) kwalifikowalności podmiotowej wnioskodawcy wnioskodawca i partnerzy (jeśli dotyczy) wpisują się w katalog beneficjentów programu i regulamin naboru;
	- d) posiadania na moment zamknięcia naboru umowy partnerskiej oraz wybór partnerów zgodnie z art. 33 ustawy wdrożeniowej (tylko w przypadku występowania partnerstwa w projekcie);
	- e) niepodleganie wykluczeniu z możliwości otrzymania wsparcia na podstawie właściwych przepisów prawa;
	- f) kwalifikowalności przedmiotowej projektu traktowanej jako zgodność z przedmiotem naboru, w tym z typami projektów podlegającymi dofinansowaniu oraz warunkami dostępu określonymi w pkt.2. niniejszego regulaminu, a także weryfikującej czy inwestycja nie została zakończona przed złożeniem wniosku o dofinansowanie oraz czy jest realizowana na terenie województwa śląskiego (lub jej efekty wpływają na rozwój województwa śląskiego);
	- g) nieprzekraczania wartości maksymalnej/ minimalnej kosztów kwalifikowalnych/całkowitych projektu – w przypadku gdy stosowne ograniczenia wynikają z SZOOP bądź regulaminu konkursu.
- 4. Projekt, który spełnił wszystkie kryteria dopuszczające, poddawany jest dalszej ocenie pod kątem pozostałych kryteriów oceny formalnej.
- 5. Z zastrzeżeniem ppkt. 6.1.3, wniosek o dofinansowanie może podlegać poprawie i uzupełnieniu jedynie w zakresie, który umożliwiają kryteria wyboru projektów, oraz pod warunkiem, że uzupełnienie lub poprawa dotyczą braków formalnych lub oczywistych omyłek.
- 6. W szczególnych, uzasadnionych przypadkach, gdy brak możliwości usunięcia uchybienia we wskazanym terminie co wynika z okoliczności niezależnych od wnioskodawcy, na jego pisemny wniosek złożony do IOK za pośrednictwem SEKAP lub ePUAP, w terminie

dokonania poprawy, dyrektor FR przy zachowaniu zasady równego traktowania wnioskodawców, ma możliwość wyznaczyć inny termin na dokonanie poprawy lub uzupełnienia – pod warunkiem, iż nie będzie to stanowić zagrożenia dla terminowego rozstrzygnięcia konkursu.

- 7. Usuwając uchybienia formalne wnioskodawca powinien stosować się do wskazówek zawartych w otrzymanym z IOK wezwaniu oraz przestrzegać reguł dotyczących przygotowywania dokumentacji konkursowej opisanych w Instrukcji wypełniania wniosku o dofinansowanie.
- 8. Po uzupełnieniu/poprawie wniosku o dofinansowanie ocena formalna jest kontynuowana. Niespełnienie któregokolwiek z kryteriów oceny formalnej powoduje odrzucenie wniosku o dofinansowanie, na skutek czego projekt nie może być skierowany do kolejnego etapu oceny.
- 9. Informacja o wyniku oceny formalnej przekazywana jest wnioskodawcy za pośrednictwem LSI, a w przypadku odrzucenia wniosku o dofinansowanie, również w formie pisemnej z uzasadnieniem. Informacja zawiera pouczenie o przysługującym środku odwoławczym i nie stanowi decyzji w rozumieniu ustawy z dnia 14 czerwca 1960 r. Kodeks postępowania administracyjnego (t.j Dz.U. z 2013 r., poz. 267 z późn zm.).
- 10. W przypadku braku odpowiedzi wnioskodawcy na wezwanie IOK dotyczące uzupełnienia/poprawy w wyznaczonym terminie wniosek pozostaje bez rozpatrzenia.
- 11. Wniosek o dofinansowanie może zostać wycofany z oceny formalnej na pisemną prośbę wnioskodawcy.
- 12. Niezwłocznie po zakończeniu oceny formalnej wszystkich projektów złożonych w konkursie IOK zamieszcza na swojej stronie internetowej zbiorczą listę projektów zakwalifikowanych do oceny merytorycznej.

#### <span id="page-39-0"></span>**6.2 Sposób dokonywania oceny merytorycznej wniosków**

- 1. Ocena merytoryczna przeprowadzana jest przez ekspertów, a w przypadku konkursu ZIT/RIT również przez pracowników IP ZIT/RIT.
- 2. W trakcie oceny merytorycznej projektu, w przypadku zaistnienia wątpliwości/lub konieczności uzyskania od wnioskodawcy dodatkowych informacji bądź wyjaśnień, na wniosek osoby oceniającej, IOK może zwrócić się do wnioskodawcy o złożenie wyjaśnień dotyczących wniosku. Złożone wyjaśnienia stanowią integralną część dokumentacji aplikacyjnej. Wprowadzone treści powinny być jednoznaczne oraz umożliwiać weryfikację okoliczności będących przedmiotem oceny. Ewentualne zmiany treści wniosku o dofinansowanie, będące konsekwencją złożonych wyjaśnień, mogą mieć wyłącznie charakter porządkowy i doprecyzowujący Wyjaśnienia nie mogą również odnosić się do kwestii całkowicie pominiętych przez wnioskodawcę we wniosku o dofinansowanie. W przypadku niezłożenia wyjaśnień w wyznaczonym przez IOK terminie, ocena projektu przeprowadzana jest na podstawie dostępnych we wniosku informacii.
- 3. W przypadku wystąpienia znacznych rozbieżności w końcowych ocenach projektu, lub w przypadku skrajnych ocen któregokolwiek z kryteriów, oceniający członkowie KOP wzywani są do dyskusji w celu usunięcia rozbieżności. Gdy usunięcie rozbieżności w drodze konsensusu nie jest możliwe, oceny danego projektu dokonuje inna para w ramach obradującej KOP lub dodatkowi członkowie KOP powołani do oceny w ramach uzupełnienia składu KOP. Ponowna ocena projektu jest wiążąca, gdy nie występują znaczne rozbieżności w ocenie wniosku.
- 4. Za znaczne rozbieżności przyjmuje się:

a) w kryteriach zerojedynkowych (0/1) przyznanie ocen skrajnych przez oceniających,

- b) w kryteriach punktowanych w skali od 0 do 4, przyznanie przez jednego oceniającego w danym kryterium 0 punktów i jakiejkolwiek innej wartości punktowej przyznanej przez drugiego oceniającego w tym samym kryterium (tj. 0 i 1, 0 i 2, 0 i 3, 0 i 4) oraz przyznanie w danym kryterium 1 punktu przez jednego oceniającego i 4 punktów przez drugiego oceniającego,
- c) przyznanie przez jednego członka KOP liczby punktów, która kwalifikuje projekt do uzyskania oceny pozytywnej i równoczesne przyznanie przez drugiego członka KOP liczby punktów, która kwalifikuje projekt do uzyskania oceny negatywnej.
- 5. Wniosek o dofinansowanie może zostać wycofany z oceny merytorycznej na prośbę wnioskodawcy.
- 6. Na podstawie kart oceny merytorycznej projektów oraz metodologii obliczania ostatecznej punktacji projektów, przygotowywana jest *lista ocenionych projektów*. Na liście uwzględnione są wszystkie projekty, które podlegały ocenie w ramach KOP, uszeregowane od projektów, które uzyskały największą liczbę punktów do projektów najniżej ocenionych.
- 7. Informacja o wyniku oceny merytorycznej przekazywana jest wnioskodawcy za pośrednictwem LSI, a w przypadku odrzucenia projektu, również w formie pisemnej z uzasadnieniem. Informacja zawiera pouczenie o przysługującym środku odwoławczym i nie stanowi decyzji w rozumieniu ustawy z dnia 14 czerwca 1960 r. Kodeks postępowania administracyjnego (t.j. Dz.U. z 2013 r., poz. 267 z późn., zm.).
- 8. W przypadku stwierdzenia na etapie oceny merytorycznej, że wniosek o dofinansowanie nie spełnia kryteriów formalnych, wniosek kierowany jest do ponownej oceny formalnej, zgodnie z ppkt 6.1 "Sposób dokonywania oceny formalnej wniosków".

# <span id="page-40-0"></span>**6.3 Rozstrzygnięcie konkursu oraz sposób podania do publicznej wiadomości wyników konkursu**

- 1. Rozstrzygnięcie konkursu, w tym podjęcie decyzji w zakresie wyboru do dofinansowania, następuje poprzez zatwierdzenie *listy ocenionych projektów* Szacowany termin rozstrzygnięcia konkursu: **grudzień 2016 r.**
- 2. W uzasadnionych przypadkach dyrektor FR podejmuje decyzję o wydłużeniu trwania oceny. Wnioskodawcy zostaną o takim fakcie poinformowani na stronie [www.rpo.slaskie.pl.](http://www.rpo.slaskie.pl/)
- 3. Informacja o projektach wybranych do dofinansowania jest upubliczniana na stronie internetowej [www.rpo.slaskie.pl](http://www.rpo.slaskie.pl/) oraz na portalu w formie odrębnej listy nie później niż 7 dni od dnia rozstrzygnięcia konkursu. Lista ta uwzględnia projekty, które uzyskały wymaganą liczbę punktów z wyróżnieniem projektów wybranych do dofinansowania.
- 4. Wnioskodawcy projektów, o których mowa w pkt. 3 informowani są o zakończeniu oceny, jej wyniku wraz z uzasadnieniem oceny w formie pisemnej. Wnioskodawcom, których projekty nie zostały wybrane do dofinansowania wraz z informacją o wynikach oceny przekazywane jest pouczenie o przysługującym środku odwoławczym. Informacja nie stanowi decyzji w rozumieniu ustawy z dnia 14 czerwca 1960 r. Kodeks postępowania administracyjnego (t.j. Dz.U. z 2013 r., poz. 267 z późn. zm.).
- 5. Po rozstrzygnięciu konkursu IZ może zwiększyć kwotę przeznaczoną na dofinansowanie w konkursie i wybierać do dofinansowania projekty, które uzyskały wymaganą liczbę punktów, lecz ze względu na wyczerpanie pierwotnej kwoty przyznanej na dofinansowanie w konkursie nie zostały wybrane do dofinansowania w wyniku rozstrzygnięcia konkursu.
- 6. Przesłanką zmiany listy, o której mowa w pkt. 1 są również rozstrzygnięcia zapadające w ramach procedury odwoławczej, o której mowa w ppkt 6.4. Projekty, które uzyskały wymaganą liczbę punktów, lecz ze względu na wyczerpanie pierwotnej alokacji

przeznaczonej na dofinansowanie w konkursie nie zostały wybrane do dofinansowania w wyniku rozstrzygnięcia konkursu mogą zostać wybrane do dofinansowania, w sytuacji: a) dostępności alokacji przeznaczonej na konkurs, spowodowanej w szczególności:

- i. rezygnacją z podpisania umowy o dofinansowanie przez wnioskodawcę, którego projekt został wybrany do dofinansowania w ramach konkursu;
- ii. powstaniem oszczędności przy realizacji projektów wybranych do dofinansowania w ramach konkursu;
- iii. rozwiązaniem umowy o dofinansowanie dla projektu wybranego do dofinansowania w ramach konkursu;

b)zwiększenia alokacji na konkurs, co może w szczególności wynikać z:

- i. realokacji środków w ramach działań lub poddziałań w programie operacyjnym;
- ii. powstania oszczędności w ramach tego samego działania lub poddziałania przy realizacji projektów złożonych w ramach innych konkursów dla tych działań/poddziałań;
- iii. rozwiązania umowy o dofinansowanie w ramach tego samego działania lub poddziałania dla projektu złożonego w ramach innych konkursów dla tych działań/poddziałań.
- 7. Dodatkowy wybór do dofinansowania następuje zgodnie z kolejnością zamieszczania projektów na liście, przy czym ze względu na zasadę równego traktowania wnioskodawców, wybór projektów musi objąć projekty, które uzyskały taką samą liczbę punktów w ramach konkursu.
- 8. Informacja o dodatkowym wyborze projektów do dofinansowania upubliczniana jest poprzez zmianę listy o której mowa w pkt. 1.
- 9. W przypadku zmiany listy na stronie internetowej [www.rpo.slaskie.pl](http://www.rpo.slaskie.pl/) oraz na portalu zamieszczana jest dodatkowa informacja dotycząca podstawy przyznania dofinansowania innej niż w wyniku rozstrzygnięcia konkursu.
- 10. Wybór projektu do dofinansowania wynikający z przesłanek, o których mowa w pkt. 5 następuje zgodnie z kolejnością zamieszczenia projektów na liście ocenionych projektów. W przypadku projektów, które uzyskały taką samą liczbę punktów wyborem obejmuje się wszystkie te projekty.
- 11. IOK dopuszcza zmianę wniosku o dofinansowanie przed podpisaniem umowy o dofinansowanie, pod warunkiem, że wnioskowane zmiany nie posiadają znamion istotnej modyfikacji projektu oraz po uzyskaniu zgody IOK.
- 12. Przedłożenie skorygowanego, poprawnego wniosku o dofinansowanie wraz z niezbędnymi dokumentami nie może nastąpić później niż w terminie 5 miesięcy od daty uchwały Zarządu Województwa Śląskiego w sprawie wyboru projektów do dofinansowania.
- 13. Po wyborze do dofinansowania beneficjent zobowiązany jest do złożenia harmonogramu składania wniosków o płatność. Wzór harmonogramu wraz z zasadami oraz instrukcją jego wypełniania znajdować się będą w Wytycznych programowych w zakresie realizacji projektów EFRR RPO WSL 2014-2020.
- 14. IOK może podjąć decyzję o przeprowadzeniu weryfikacji dokumentów w zakresie prawidłowości przeprowadzenia właściwych procedur dotyczących udzielania zamówień publicznych lub oceny oddziaływania na środowisko lub udzielania pomocy publicznej. Kontrole te mogą być prowadzone przed dniem otrzymania przez wnioskodawcę informacji o wyborze do dofinansowania i pełnią co do zasady funkcję prewencyjną i doradczą.
- 15. Konsekwencją przeprowadzonej kontroli uprzedniej może być brak możliwości podpisania umowy o dofinansowanie lub weryfikacja kosztów kwalifikowalnych projektu.

#### <span id="page-42-0"></span>**6.4 Procedura odwoławcza**

Wnioskodawcy, w przypadku negatywnej oceny jego projektu, o której mowa w art. 53 ust. 2 ustawy wdrożeniowej przysługuje prawo wniesienia protestu zgodnie z art. 53 ust. 1 wskazanej ustawy, w celu ponownego sprawdzenia złożonego wniosku w zakresie spełnienia kryteriów wyboru projektów, na zasadach określonych szczegółowo w rozdziale 15 ustawy wdrożeniowej oraz *Regulaminie procedury odwoławczej IZ RPO WSL Zasady wnoszenia i rozpatrywania środków odwoławczych,* stanowiącym załącznik nr 4 do niniejszego regulaminu.

# <span id="page-43-0"></span>**7. Umowa o dofinansowanie**

Warunki zawarcia umowy o dofinansowanie

- 1. Na etapie podpisywania umowy o dofinansowanie IZ będzie wymagać od ubiegającego się o dofinansowanie uzupełnienia niezbędnej dokumentacji. Informacja o konieczności uzupełnienia dokumentacji zostanie przekazana wnioskodawcy w formie pisemnej.
- 2. Termin na złożenie kompletnych, poprawnych i prawomocnych dokumentów wynosi 5 miesięcy, liczone od daty podjęcia uchwały w sprawie rozstrzygnięcia konkursu.
- 3. Istnieje możliwość uzupełnienia dokumentów niezbędnych do podpisania umowy w terminie umożliwiającym jej zawarcie. Za złożenie dokumentów uznaje się datę ich wpływu do Kancelarii Ogólnej Urzędu Marszałkowskiego.
- 4. IOK zastrzega sobie prawo, w uzasadnionych przypadkach, do wezwania wnioskodawcy do złożenia innych dokumentów niezbędnych do zawarcia umowy o dofinansowanie niż wskazane w pierwotnym wezwaniu do uzupełnienia.
- 5. Maksymalny termin na podpisanie umowy o dofinansowanie wynosi 6 miesięcy od podjęcia uchwały w sprawie rozstrzygnięcia konkursu lub uchwały o dodatkowym wyborze, o której mowa w pkt. 6.3.6.
- 6. Niespełnienie przez wnioskodawcę warunków określonych w pkt 2. oraz pkt 3. lub niepodpisanie umowy w terminie, o którym mowa w pkt 5, oznacza rezygnację z ubiegania się o dofinansowanie. W takim przypadku projekt jest skreślany z listy projektów wybranych do dofinansowania.
- 7. Przygotowane przez IZ RPO WSL trzy egzemplarze umowy w formie pisemnej w pierwszej kolejności podpisuje beneficjent, a następnie IZ RPO WSL. Za datę podpisania umowy o dofinansowanie rozumie się złożenia ostatniego podpisu przez Członka Zarządu Województwa lub osobę upoważnioną ze strony IZ RPO WSL.
- 8. IOK zastrzega sobie prawo do przedłużenia terminu na podpisanie umowy o dofinansowanie w przypadku braku dostępności środków EFRR na zakontraktowanie projektu.
- 9. Celem podpisania umowy o dofinansowanie wnioskodawca musi przedłożyć do IZ RPO WSL dodatkowe dokumenty niewynikające z instrukcji wypełniania wniosku i załączników, m.in:
	- a) karta wzorów podpisów;
	- b) oświadczenie o formie zabezpieczenia prawidłowej realizacji umowy;
	- c) dokumenty potwierdzające wartość otrzymanych środków ze źródeł zewnętrznych;
	- d) zaświadczenie organu odpowiedzialnego za monitorowanie obszarów sieci Natura 2000.

## <span id="page-44-0"></span>**8. Dodatkowe informacje**

- 1. Wnioskodawcy mają prawo dostępu do dokumentów z konkursu związanych z oceną złożonego przez siebie wniosku o dofinansowanie, przy zachowaniu zasady anonimowości osób dokonujących oceny wniosku.
- 2. Na podstawie art. 37 ust. 6 ustawy wdrożeniowej informacją publiczną, w *rozumieniu ustawy z dnia 6 września 2001 r. o dostępie do informacji publicznej (t.j. Dz. U. z 2014 r. poz. 782),* nie są:
	- a) wszelkie dokumenty i informacje przedstawiane przez wnioskodawców, do momentu zawarcia z nimi umowy o dofinansowanie projektu albo wydania w stosunku do nich decyzji o dofinansowaniu projektu,
	- b) dokumenty wytworzone lub przygotowane w związku z oceną dokumentów i informacji przedstawianych przez wnioskodawców, do momentu rozstrzygnięcia konkursu albo zamieszczenia informacji na stronie właściwej instytucji oraz na portalu o wyborze w trybie pozakonkursowym projektu do dofinansowania.
- 3. Jednocześnie wystąpienie okoliczności, o których mowa w lit. a i b, tzn. zawarcie umowy o dofinansowanie lub wydanie decyzji o dofinansowaniu projektu albo rozstrzygnięcie konkursu lub zamieszczenie informacji na stronie właściwej instytucji oraz na portalu o wyborze w trybie pozakonkursowym projektu do dofinansowania oznacza, że dokumenty i informacje, o których mowa w lit. a i b, stają się informacjami publicznymi, których udostępnienie lub odmowa udostępnienia będzie następowało w trybie określonym ustawą o dostępie do informacji publicznej.
- 4. Regulamin konkursu może ulegać zmianom w trakcie trwania konkursu. Do czasu rozstrzygnięcia konkursu regulamin nie może być zmieniany w sposób skutkujący nierównym traktowaniem wnioskodawców, chyba, że konieczność jego zmiany wynika z przepisów prawa powszechnie obowiązującego. W przypadku zmiany regulaminu IOK zamieszcza na swojej stronie internetowej oraz na portalu informację o zmianie regulaminu, aktualną treść regulaminu, uzasadnienie oraz termin, od którego zmiana obowiązuje.
- 5. W razie zmiany lub wejścia w życie nowych przepisów prawnych lub wytycznych Ministerstwa Rozwoju, IOK zastrzega sobie prawo dokonania zmian w regulaminie konkursu, pod warunkiem dochowania zgodności z przepisami określonymi w ustawie wdrożeniowej. Informacja o zmianie regulaminu konkursu wraz ze wskazaniem daty, od której obowiązuje zmiana zostanie zamieszczona na stronie internetowej IOK (także na portalu).
- 6. Termin zakończenia projektu i poszczególnych zadań nie powinien co do zasady przekraczać okresu 48 miesięcy od daty podpisania umowy o dofinansowanie (porozumienia/decyzji).
- 7. W uzasadnionych sytuacjach IOK ma prawo anulować konkurs. Przesłankami do anulowania konkursu mogą być:
	- a) zmiana krajowych/unijnych aktów prawnych/wytycznych wpływających w sposób istotny na proces wyboru projektów do dofinansowania;
	- b) inne zdarzenia losowe, których nie da się przewidzieć na etapie konstruowania założeń przedmiotowego regulaminu.
- 8. W przypadku anulowania konkursu IOK przekaże do publicznej wiadomości informację o anulowaniu konkursu wraz z podaniem przyczyny.

# <span id="page-45-0"></span>**9. Forma i sposób udzielania wnioskodawcy wyjaśnień w kwestiach dotyczących konkursu**

- 1. Korespondencja dotycząca wniosku o dofinansowanie prowadzona jest z wnioskodawcą za pomocą środków komunikacji elektronicznej: skrzynka podawcza SEKAP dostępna jest pod adresem internetowym:<https://www.sekap.pl/katalogstartk.seam?id=56000> lub skrzynka podawcza ePUAP/UMWSL/skrytka.
- 2. Zawiadomienie o wyniku oceny wniosku zostanie przekazane w sposób elektroniczny na indywidualną Skrzynkę Kontaktową PeUP na platformie SEKAP lub ePUAP, z której został złożony wniosek o dofinansowanie lub elektroniczną skrzynkę podawczą (do pomiotu publicznego). Zawiadomienie uznaje się za skutecznie doręczone w przypadku otrzymania przez IOK prawidłowego (opatrzonego podpisem elektronicznym) Urzędowego Poświadczenia Odbioru.
- 3.Do doręczenia stosuje się przepisy ustawy z dnia 14 czerwca 1960 r. Kodeks postępowania administracyjnego (t.j. Dz. U. z 2013 r. poz. 267 z późn. zm.).
- 4.W uzasadnionych przypadkach dopuszcza się zastosowanie innych dodatkowych form komunikacji z wnioskodawcą.
- 5. W przypadku konieczności udzielenia wnioskodawcy wyjaśnień w kwestiach dotyczących konkursu oraz pomocy w interpretacji postanowień regulamin, IOK udziela indywidualnie odpowiedzi na pytania wnioskodawcy:
- osobiście w siedzibie Urzędu Marszałkowskiego Województwa Śląskiego

ul. Dąbrowskiego 23, Katowice w godzinach pracy:  $7:30 - 15:30$ w celu uzgodnienia terminu spotkania należy skontaktować się pod numerem telefonu: +48 32 77 40 330 (Referat oceny projektów 2)

• telefonicznie lub mailowo: Główny Punkt Informacyjny o Funduszach Europejskich w Katowicach ul. Dąbrowskiego 23, godziny pracy: pon.  $7:00 - 17:00$ , wt.  $-$  pt.  $7:30 - 15:30$ . Telefony konsultantów: +48 32 77 40 172, +48 32 77 40 193 +48 32 77 40 194, +48 32 77 40 418 adres e-mail: [punktinformacyjny@slaskie.pl](mailto:punktinformacyjny@slaskie.pl)

Lokalny Punkt Informacyjny Funduszy Europejskich w Bielsku-Białej ul. Cieszyńska 367, 43-382 Bielsko- Biała godziny pracy: pon.  $8:00 - 18:00$ , wt.  $-$  pt.  $8:00 - 16:00$ Telefony konsultantów: +48 33 47 50 135, +48 33 49 60 201

Lokalny Punkt Informacyjny Funduszy Europejskich w Rybniku ul. Powstańców Śląskich 34, 44-200 Rybnik godziny pracy: pon.  $7:00 - 17:00$ , wt.  $-$  pt.  $7:30 - 15:30$ Telefony konsultantów: +48 32 431 50 25, +48 32 423 70 32

Lokalny Punkt Informacyjny Funduszy Europejskich w Sosnowcu ul. Kilińskiego 25, 41-200 Sosnowiec godziny pracy: pon.  $7:00 - 17:00$ , wt.  $-$  pt.  $7:30 - 15:30$ Telefony konsultantów: +48 32 263 50 37, +48 32 360 70 62

Lokalny Punkt Informacyjny Funduszy Europejskich w Częstochowie Aleja NMP 24, I klatka, lokal 1,4, 42-202 Częstochowa godziny pracy: pon.  $7:00 - 17:00$ , wt.  $-$  pt.  $7:30 - 15:30$ Telefony konsultantów: +48 34 360 56 87, +48 34 324 50 75, fax: 34 360 57 47

#### <span id="page-46-0"></span>**ZAŁĄCZNIKI**

Integralną część niniejszego Regulaminu stanowią:

Załącznik nr 1: Wzór wniosku o dofinansowanie realizacji projektu

Załącznik nr 2: Instrukcja wypełniania wniosku o dofinansowanie

Załącznik nr 3: Wzór umowy/porozumienia/decyzji o dofinansowanie projektu

Załącznik nr 4: Regulamin procedury odwoławczej dla IZ RPO WSL lub IP RPO WSL*.* Zasady wnoszenia i rozpatrywania środków odwoławczych